# VYSOKÉ UČENÍ TECHNICKÉ V BRNĚ

BRNO UNIVERSITY OF TECHNOLOGY

**FAKULTA ELEKTROTECHNIKY A KOMUNIKAČNÍCH TECHNOLOGIÍ ÚSTAV MIKROELEKTRONIKY** 

Faculty of Electrical Engineering and Communication DEPARTMENT OF MICROELECTRONICS

## **SYSTEM PRO ŘÍZENI STINICI A VYTÁPĚCÍ TECHNIKY V BUDOVĚ**

DIPLOMOVÁ PRÁCE **MASTER'S THESIS** 

**AUTHOR** 

AUTOR PRÁCE Bc. TOMÁŠ BRUDNY

BRN O **2010** 

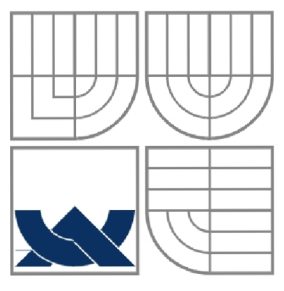

## **VYSOKÉ UCENI TECHNICKE V BRNE**  BRNO UNIVERSITY OF TECHNOLOGY

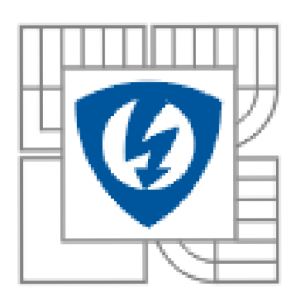

## FAKULTA ELEKTROTECHNIKY A KOMUNIKAČNÍCH TECHNOLOGIÍ

Faculty OF Electrical Engineering and Communication DEPARTMENT of Microelectronics

## **SYSTÉM PRO ŘÍZENÍ STÍNÍCÍ A VYTÁPĚCÍ TECHNIKY V BUDOVĚ**

THE SYSTEM FOR CONTROLLED HEATING AND ROLLER BLINDS IN THE BUILDING

DIPLOMOVÁ PRÁCE **MASTER'S THESIS** 

**AUTHOR** 

AUTOR PRÁCE Bc. TOMÁŠ BRUDNY

**SUPERVISOR** 

VEDOUCÍ PRÁCE Ing. PAVEL ŠTEFFAN, Ph.D.

BRNO 2010

## **LICENČNÍ SMLOUVA POSKYTOVANÁ K VÝKONU PRÁVA UŽÍT ŠKOLNÍ DÍLO**

uzavřená mezi smluvními stranami:

#### **1. Pan/paní**

**Jméno** a příjmení: **Tomáš Brudny** 

Bytem: **Hornická 488, 73701, Český Těšín** 

Narozen/a (datum a místo): **8.1.1985, Trstená (Slovensko)** 

(dále jen "autor")

a

#### 2. **Vysoké učení technické v Brně**

Fakulta elektrotechniky a komunikačních technologií

se sídlem Údolní 244/53, 602 00, Brno

jejímž jménem jedná na základě písemného pověření děkanem fakulty:

**Ing. Zdenka Rozsívalová** 

(dále jen "nabyvatel")

#### **ČI. 1 Specifikace školního díla**

1. Předmětem této smlouvy je vysokoškolská kvalifikační práce (VŠKP):  $\Box$  disertační práce S diplomová práce  $\Box$  bakalářská práce  $\Box$  jiná práce, jejíž druh je specifikován jako . Semestrální projekt 2 (dále jen VŠKP nebo dílo)

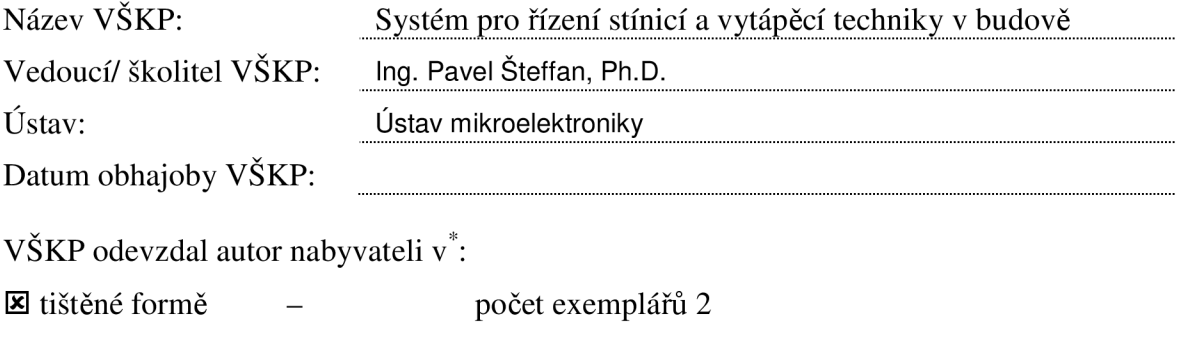

S elektronické formě- počet exemplářů 2

hodící se zaškrtněte

- 2. Autor prohlašuje, že vytvoril samostatnou vlastní tvůrčí činností dílo shora popsané a specifikované. Autor dále prohlašuje, že při zpracovávání díla se sám nedostal do rozporu s autorským zákonem a předpisy souvisejícími a že je dílo dílem původním.
- 3. Dílo je chráněno jako dílo dle autorského zákona v platném znění.
- 4. Autor potvrzuje, že listinná a elektronická verze díla je identická.

#### **Článek** 2 **Udělení licenčního oprávnění**

- 1. Autor touto smlouvou poskytuje nabyvateli oprávnění (licenci) k výkonu práva uvedené dílo nevýdělečně užít, archivovat a zpřístupnit ke studijním, výukovým a výzkumným účelům včetně pořizovaní výpisů, opisů a rozmnoženin.
- 2. Licence je poskytována celosvětově, pro celou dobu trvání autorských a majetkových práv k dílu.
- 3. Autor souhlasí se zveřejněním díla v databázi přístupné v mezinárodní síti
	- S ihned po uzavření této smlouvy
	- $\Box$  1 rok po uzavření této smlouvy
	- $\Box$  3 roky po uzavření této smlouvy
	- $\Box$  5 let po uzavření této smlouvy
	- $\Box$  10 let po uzavření této smlouvy
- (z důvodu utajení v něm obsažených informací)
- 4. Nevýdělečné zveřejňování díla nabyvatelem v souladu s ustanovením § 47b zákona č. 111/ 1998 Sb., v platném znění, nevyžaduje licenci a nabyvatel je k němu povinen a oprávněn ze zákona.

#### **Článek** 3 **Závěrečná ustanovení**

- 1. Smlouvaje sepsána ve třech vyhotoveních s platností originálu, přičemž po jednom vyhotovení obdrží autor a nabyvatel, další vyhotovení je vloženo do VŠKP.
- 2. Vztahy mezi smluvními stranami vzniklé a neupravené touto smlouvou se řídí autorským zákonem, občanským zákoníkem, vysokoškolským zákonem, zákonem o archivnictví, v platném znění a popř. dalšími právními předpisy.
- 3. Licenční smlouva byla uzavřena na základě svobodné a pravé vůle smluvních stran, s plným porozuměním jejímu textu i důsledkům, nikoliv v tísni a za nápadně nevýhodných podmínek.
- 4. Licenční smlouva nabývá platnosti a účinnosti dnem jejího podpisu oběma smluvními stranami.

V Brně dne: 16. 5. 2010

Nabyvatel Autor

## Abstrakt:

Cílem této práce byl návrh zařízení, které umožní bezdrátové řízení a ovládání domácích zařízení, jako je topení, stínění a atp. Systém je rozdělen do několika samostatných jednotek, které zajišťují vysoký uživatelský komfort. Hlavní jednotka je vybavená dotykovým displejem a slouží pro nastavení celého systému. Druhá jednotka, je určená pro komunikaci celého systému ze sítí GSM. Třetí jednotka systému umožňuje komunikaci s nadřazeným zařízením jako je např. PC. Tato jednotka může zabezpečovat sběr dat, a následné vyhodnocení sledovaných parametrů v síti, nebo řízení jednotlivých modulů v systému. Nedílnou součástí systému jsou jednotky, které umožňují řízení koncových spotřebičů. Systém je napájený ze záložního zdrojem, který je řízen mikroprocesorem. Zabezpečuje chod celého systému i v případě výpadku síťového napájení. Systém je navržen modulárně, a lze jej libovolně rozšiřovat o další periferie.

## Abstract:

The object of this project was to develop a device, which would by use to coordinate or control device wireless. The system divided to several independent devices, which assure high comfort for the user. The basic unit contains of touch panel which allow the user to control the system. The second unit is used for communication the system with GSM net. The third unit is used to coordinate the system from a PC. This unit makes possible data collection and their evaluation. This unit can as well control and coordinate any devises in the system. Part and parcel of this system are units which are used to drive the end consumers. The hole system is powered from a instead powers supply which is managed from a microprocessor. These devices make it possible, to the system to work without line voltage. The system is designed modular, so in the future it is possible to expand the system of others peripherals.

## Klíčová slova:

RFM12B, řízení budov, bezdrátový systém, GSM komunikace, dotykový displej, USB

### Keywords:

RFM12B, control of building, wireless system, GSM communication, touch screen, USB

## Bibliografická citace díla:

BRUDNY, T. *Systém pro řízení budov* Brno: Vysoké učení technické v Brně, Fakulta elektrotechniky a komunikačních technologií, 2010. 80 s. Vedoucí bakalářské práce Ing. Pavel Šteffan, Ph.D.

## Prohlášení autora o původnosti díla:

Prohlašuji, že jsem tuto vysokoškolskou kvalifikační práci vypracoval samostatně pod vedením vedoucího diplomové práce, s použitím odborné literatury a dalších informačních zdrojů, které jsou všechny citovány v práci a uvedeny v seznamu literatury. Jako autor uvedené diplomové práce dále prohlašuji, že v souvislosti s vytvořením této diplomové práce jsem neporušil autorská práva třetích osob, zejména jsem nezasáhl nedovoleným způsobem do cizích autorských práv osobnostních a jsem si plně vědom následků porušení ustanovení § 11 a následujících autorského zákona č. 121/2000 Sb., včetně možných trestněprávních důsledků vyplývajících z ustanovení § 152 trestního zákona č. 140/1961 Sb.

V Brně dne 16. 5. 2010

## Poděkování:

Děkuji vedoucímu diplomové práce Ing. Pavlu Šteffanovi, Ph.D. za metodické a cíleně orientované vedení pří plnění úkolů realizovaných v průběhu zpracovávání diplomové práce.

## Prohlášení o shodě listinné a elektronické formy

Prohlašuji, že elektronická forma odevzdané diplomové práce je shodná s odevzdanou listinnou formou.

V Brně dne 16.5.2010

Bc. Tomáš Brudny

## **OBSAH**

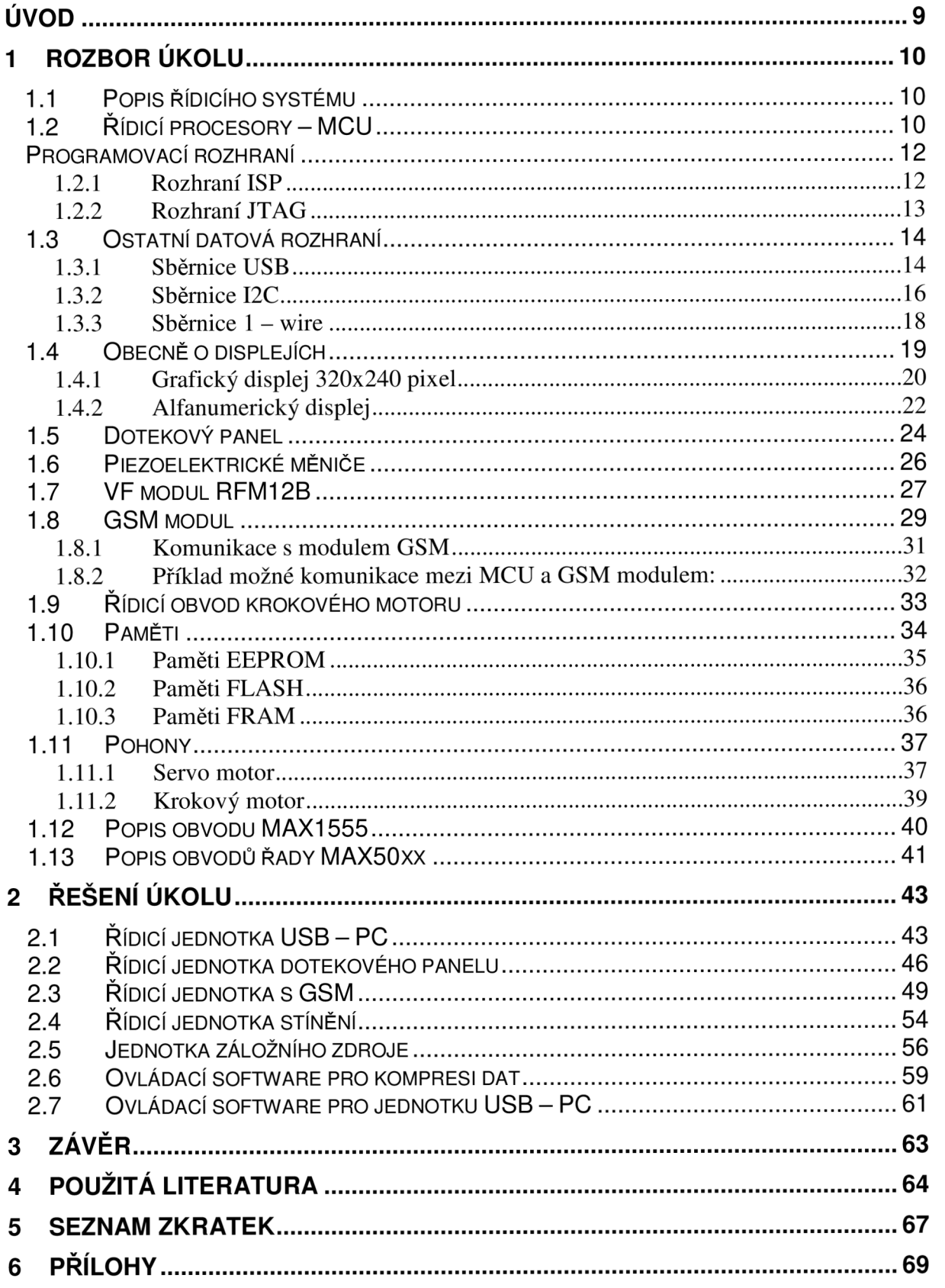

## **Úvod**

Snaha o automatizaci zařízení a věcí kolem nás, které v našem životě hrají důležitou roli, prodělala v minulých letech několik vývojových etap. Jako příklad lze zmínit třeba obyčejný televizní přijímač, který je dnes nedílnou součásti každé domácnosti. Od uvedení na trh, až do dnešní doby prodělal velké množství změn. Nyní si odmyslíme změny estetického charakteru a nebudeme brát v potaz ani technologii zobrazování. Zaměříme se pouze na obyčejné dálkové ovládaní, bez kterého si málo-kdo z nás umí představit ten pravý požitek u televize. Dálkové ovládaní, nebylo vždy samozřejmostí. Postupem času se ale začali vlivem poptávky na trhu objevovat televize, které tuto možnost ovládaní měli. V době kdy byla rádiová a IR technologie počátcích vývoje, využívávalo se hojně principu světelného paprsku. Paprsek se pomoci optiky zaostřoval na přijímač. Bez jakéhokoli kódování. Samozřejmě absence kódování a zvolený způsob přenosu omezoval uživatele jak funkční vzdáleností od přijímače, tak nízkou variabilitou zařízení. Zdokonalení bezdrátového přenosu a ovládnutí polovodičů, způsobilo druhou vlnu technické revoluce. Nyní bylo možné již konstruovat zařízení mnohem technicky vyspělejší.

Z tohoto důvodu jsem se rozhodl zkonstruovat zařízení, které uživateli rozšíří spektrum zařízení, které bude moct dálkově ovládat. Toto zařízení by mělo uživateli prácí ulehčit a zároveň by nemělo být příliš komplikované ho ovládat. K řízení systému slouží dotykový displej, kterým lze nastavit některé parametry jednotlivých modulů systému. Veškeré nastavování může uživatel provádět i za pomoci osobního počítače. Tato varianta mu navíc umožní rozšíření nabídky funkcí, jako třeba nastavování různých plánovačů nebo posílaní SMS.

Aby uživatel mohl systém ovládat i větší vzdálenosti a nebyl přitom omezen funkční vzdálenosti VF modulů, je možné systém ovládat i přes mobilní telefon. Ovládaní se provádí pomoci krátkých textových správ SMS. Pro zajištění zpětné vazby na uživatele, modul odpoví uživateli na přijatou správu potvrzující správou SMS. Tím má uživatel přehled zda byl jeho požadavek vykonán nebo nikoliv. Pomoci této funkce může uživatel také zjišťovat nastavení popřípadě aktuální stav systému.

#### **1 Rozbor úkolu**

#### *1.1 Popis řídicího systému*

Veškerá komunikace je zajištěna bezdrátově pomoci VF modulu s označením RFM12B. Systém lze ovládat jak mobilním přístrojem, tak i z počítače. Pro co největší bez údržbový provoz celého systému, jsou jednotlivé segmenty toho systému, jako pohonná jednotka žaluzii, nebo topení napájené ze síťového zálohovaného zdroje. Tato varianta napájení je použita z důvodu, že napájení pomoci standardních suchých článků by bylo do budoucna značně finančně ale i časově náročné. U chodu na baterie by bylo potřeba dočasně vypínat interní VF moduly, což by mělo za následek to, že reakce na nastavení by nebyla okamžitá, ale měla by zpoždění. Tímto řešením se také vyhlo komplikaci, ke které by mohlo dojít v případě vybití baterií jednotky a její nefunkčnosti. Tomuto negativnímu jevu se využitím varianty napájení ze sítě předešlo. Jediné zařízení v systému, u kterého byl chod na baterie prvotním požadavkem, byl ovládač s dotykovým displejem. Tato varianta ovládaní je použita z důvodu trendu, nahrazování klasických tlačítek dotykovou vrstvou přímo na displeji. Tato varianta ovládaní nese sebou několik výhod a jen nepatrné množství nevýhod. Dálkové ovládaní, je napájeno z lithiového článku, který uživateli zaručí při střídmém užívaní dostatečně dlouhou dobu užívání. V době kdy dálkoví ovládaní nepracuje, lze interní akumulátor nechat pomoci externího zdroje dobíjet. K plnému nabití u použitého akumulátoru dojde po době asi deseti hodin. Další technologií, která se vyskytuje v prácí je možnost řízení a monitorování systému pomoci GSM modulu. Je to užitečná vlastnost pokud se uživatel nachází mimo své obydlí a potřebujete systém řídit nebo jenom zjistit stav systému. Svým způsobem to dodává celému zařízení určitý charakter zabezpečovacího zařízení. Do budoucna lze vybavit zařízení o modul PIR čidla nebo jiného druhu monitorovacího systému, a v případě neoprávněného vstupu pomoci SMS správy informovat majitele přímo na jeho mobilní telefon.

## *1.2 Řídicí procesory - MCU*

Jako řídicí obvody byly použity ve všech obvodech systému mikroprocesory firmy ATMEL z rodiny AVR. V projektu jsou použity čtyři druhy mikroprocesorů. Výběr použitého MC U tombol dán hlavně tím, kolik je zapotřebí vstupně výstupních portů, a taky na velikosti interní paměti FLASH. Dalším důležitým parametrem, který nebyl u všech procesoru stejný, je napájecí napětí. Použité VF moduly mají, omezené maximální napájecí napětí na 3,9 V. Z tohoto důvodu bylo potřeba v některých případech použít

procesor se sníženým napájecím napětím. U většiny modulů nebyla frekvence zásadní překážka s výjimkou jednotky s grafickým displejem. U většiny zařízení byla naopak žádoucí co nejnižší frekvence. Nižší pracovní frekvencí MCU bylo dosaženo nižšího odběru zařízení. Další velkou předností zvolených MCU je, že všechny obsahují interní RC oscilátor. Výrobce uvádí, že přesnost RC oscilátoru je značně závislá na okolní teplotě. Přesnost se pohybuje kolem 3 % od nastavené nominální frekvence. Problém z frekvencí by mohl nastat, při nižší, nebo vyšší teplotě jako je 25 °C. Chyba RC oscilátoru se pak může pohybovat v hranicích 5 až 10 %. U všech zařízení se vychází z předpokladu, že zařízení budou pracovat v pokojových podmínkách. Tedy vliv teploty na funkčnost jednotlivých zařízení se nepředpokládá. U zařízení, u kterých dochází k výrazným výkyvům pracovní teploty, je použit externí krystal. Všechny procesory až na jeden, disponují rozhraním JTAG. Pouze u jednoho se provádí programování pomoci rozhraní ISP. Jak rozhraní JTAG, tak i rozhraní ISP, umožňují uživateli programování i krokování programu přímo v procesoru. Což značně urychluje ladění a vývoj celé aplikace. Dalším důležitým parametrem u výběru vhodného MCU je velikost interní paměti FLASH. Jedná se o paměť procesoru, kde se ukládá program navržený uživatelem. MCU s největší pamětí FLASH je použité u zařízení s grafickým displejem, kde z podstaty věci je za potřebí nejvíce místa pro program. Podstatou věci se myslí fakt, že každé menu, které se v určité sekvenci zobrazí na grafickém displeji, se musí uložit do paměti MCU v rámci programování hlavního programu. Procesor se pak v programu odvolává na místo, kde jsou uloženy data o obrázku tzv. bitmapy. Obrázků lze do paměti uložit hned několik. Omezení spočívá pouze ve velikosti použité paměti FLASH integrované v MCU . V případě potřeby by bylo možné využít externí paměť. Největší FLASH paměť, která je v prací použita je 32 k byte. Touto pamětí disponuje MCU z označením ATmega32L. Znak "L" na konci označení označuje možnost využití nižšího napětí než je tomu u klasických MCU. Tento procesor byl použit u jednotky ovládající grafický displej, kde se předpokládali největší nároky na velikost paměti. Druhý použitý procesor v této práci je ATmegalóL, disponuje vnitřní paměti o velikosti 16 k byte. Tento typ procesoru je požit jako jádro u dvou jednotek a to jednotky spravující GSM modul a u jednotky řídící žaluzie. Procesor je vybrán jako kompromis mezi velikosti paměti a výkonem. Nicméně pro splnění požadovaných úkolů plně postačuje. Třetí použitý procesor je ATmega88V disponuje pamětí 8 k byte. Rozdíl mezi předchozími procesory je v nižším počtu portů, tedy vstupně výstupních bran. Poslední použitý MC U v práci je ATmega48V. Je klonem předchozího modelu procesoru ATmega88V avšak,

disponuje menší pamětí 4 k byte. Písmeno "V" na konci typového značení procesoru má podobný význam jako značení "L" u modelu ATmega32L. Jedná se pouze o odlišné znakové označení rodiny procesoru výrobcem, význam ale zůstává zachován. Toto označení zároveň říká, že procesor bude mít omezený maximální pracovní kmitočet. S touto skutečností je potřeba v budoucnu počítat. [8]

#### *Programovací rozhraní*

Volba programovacího rozhraní může hrát nemalou roli na rychlostí vývoje vyvíjené aplikaci. U procesoru firmy Atmel se jedná o tři možné způsoby, které lze využít. Jedním je rozhraní s označením ISP. Druhý způsob je rozhraní JTAG. Poslední možností je tzv. programování vyšším napětím. Pouze u dvou z uvedených rozraní lze procesor jak programovat tak i ladit. Jsou to rozhraní ISP a JTAG. Volba vhodného rozhraní závisí na použitém MCU a jeho podpoře. Je potřeba zjistit z datasheetu procesoru, jaké rozhraní je podporováno a co sním, lze provádět. Různé procesory můžou mít různé hardwarové nároky. Třeba u MCU ATmega32L jsou podporovány všechny tři programovací rozhraní. Procesor lze pomoci těchto rozhraní programovat ale i ladit. U procesoru ATmega88V a ATmega48V lze k programování a ladění využít pouze rozhraní ISP. Rozhraní JTAG tato řada vůbec nepodporuje.

#### **1.2.1 Rozhraní ISP**

ISP (In System Programming ) představuje standardní rozhraní, které se využívá jak k programování, tak k ladění systému v aplikaci. Pomoci tohoto rozhraní lze periferie připojovat a dále v programu s nimi pracovat. Jako příklad periferie lze uvést třeba MM C (Multi Media Card) kartu. Z hlediska firmware lze toto rozhraní považovat za nejjednodušší způsob jak zapsat program do paměti procesoru FLASH i EEPROM. Komunikace probíhá po šesti vodičích obr. 1. Vodič (VCC) představuje kladný pól napájení vodič (GND) zase záporný nebo-li zemnící vodič. Vodič (RESET) slouží u ladění a programování kresetu procesoru. Zbylé tří vodiče jsou datového charakteru. Vodič (SCK) slouží jako zdroj hodinového signálu. Vodič (MOSI) jako výstupní datový vodič ze strany programátoru a vstupní ze strany MCU . A poslední vodič (MISO) jako vstupní ze strany programátoru a výstupní ze strany MCU . Výhoda této periferie je v tom, že programovací porty procesoru, lze dále využít i v aplikacích. Nevýhodou je, že pokud je potřeba program v aplikaci ladit je potřeba v MCU povolit On-Chip Debug System. Volně v překladu to znamená, že program bude možné ladit přímo v procesoru v aplikaci. Po ukončení vývoje lze toto nastavení opět zakázat. Tento typ ladění značně urychluje samotný vývoj aplikace a lehce tak lze odhalit možné logické chyby.

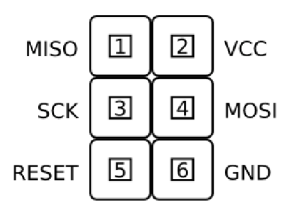

**Obr. 1:** Konektor rozhraní ISP

#### **1.2.2 Rozhraní JTAG**

Rozhraní JTAG jinak (Join Test Actoin Group). Z historie je zřejmé, že toto rozhraní bylo vytvořeno skupinou výrobců, kterých úsilím bylo sjednocení konstrukce integrovaných obvodů. Toto mělo mít velký význam v případě, že by se na desce plošných spojů dále jenom DPS vyskytovali komponenty od různých výrobců. Součastná verze této metodiky je reprezentována normou IEEE 1149.1. Jedná se o výsledek sjednocení názorů výrobců integrovaných obvodů. Lze to považovat za kompromis mezi požadavky diagnostiky a snahou o co nejnižší výrobní náklady. Toto rozhraní lze ovšem taky využívat k naprogramování nebo ladění systému. Příklad konektoru pro rozhraní JTAG je na obr. 2. Toto rozhraní podobně jako rozhraní ISP obsahuje napájecí vodiče (GND) a (VCC) dále také vodič (RESET). Vodiče s označením (NC) jsou vodiče nevyužité. To znamená, že v komunikaci žádnou roli neplní. Zbylé čtyři vodiče jsou vodiče datové. Velká nevýhoda tohoto rozhraní je v tom, že se počítá s možností ladění v budoucnu a není možné datové porty nijak využít v aplikaci. Toto je možné pouze tehdy pokud se pomoci programátoru zruší pojistka umožňující ladění přes JTAG. Jakmile však dojde k zrušení této pojistky, není dále možné MCU pomoci tohoto rozhraní programovat ani ladit. Opětovné obnovení této možnosti ladění a programování přes JTAG je možné, až po obnovení pojistky JTAG. Tuto pojistku je však po jejím softwarovém zrušení možné obnovit pouze pomoci rozhraní ISP. To může představovat problém, protože by bylo potřeba na DPS vyvádět konektor pro rozhraní ISP. V praxi se proto tyto vodiče kromě programování dále nevyužívají. Rozhraní JTAG se zpravidla uplatňuje u MCU s velkým počtem portů.

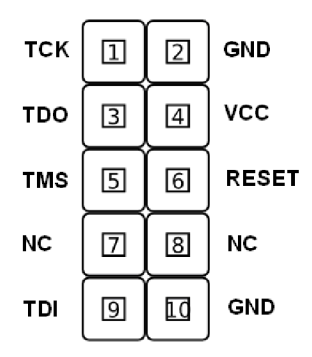

**Obr.** 2: Konektor rozhraní JTAG

#### *1.3 Ostatní datová rozhraní*

#### **1.3.1 Sběrnice USB**

Rozhraní USB (Universal Seriál Bus) v překladu znamená univerzálni sériový vodič. Jedná se sériovou sběrnicí, která je v dnešní době nejběžněji používaným rozhraním, mezi PC a vnějšími periferiemi. Výhody této sběrnice jsou funkce (Plug and Play). V překladu to znamená, zapoj a hraj, bez nutností restartování počítače. Zařízení lze připojovat a odpojovat k počítači, i za jeho běhu. Během několika vteřin od připojení, je zařízení připraveno a lze jej používat. V případě, že je k počítači připojeno nové dosud nepřipojené a nerozpoznané zařízení dojde k jeho rozpoznání a v případě, že jsou k dispozici potřebné ovládače, i k jejich nainstalování. Zařízení USB se děli do dvou skupin. Jednou skupinou jsou zařízení s vlastním zdrojem, nezávislým od sběrnice USB. Druhou skupinou jsou zařízení napájená přímo z linky USB. Existují i případy kdy se volí tzv. hybridní způsob napájení, zčásti z vlastního zdroje a z části z linky USB. Tento případ se může objevovat v aplikacích, u kterých může dojít k vyšší spotřebě během činnosti zařízení. Sběrnice může být zdrojem proudu až 100 mA. Pokud by odběr z nějakých důvodů stoupl, mohlo by dojít k hardwarovému odpojení připojené aplikace od napájení USB sběrnice. Zařízení může požádat sběrnici i o zvýšení proudů, maximálně však na 500 mA. Sběrnice USB se skládá ze čtyř vodičů. Dva vodiče slouží jako napájecí (Vcc,GND) a zbylé dva vodiče jako datové (D+,D-). Příklad nejběžněji používaných USB konektorů je na obr. 3.

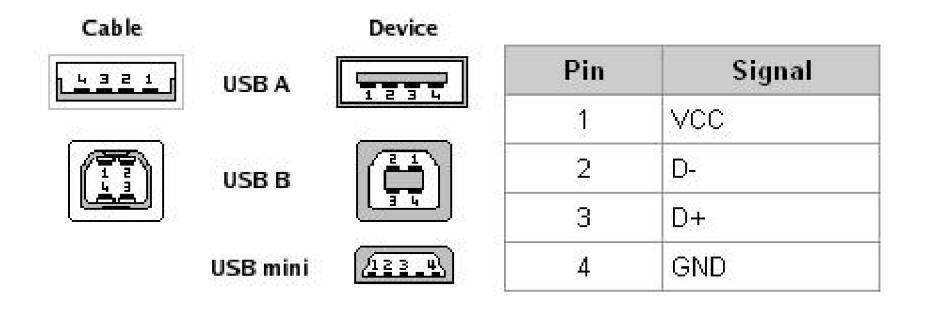

**Obr.** 3: Nejběžněji používané konektory sběrnice USB

USB je sběrnice typu master, to znamená, že počítač je vždy ten, kdo iniciuje aktivitu. Data jsou vysílané v paketech po 8 bytech nebo po větších paketech 256 bytech. Pokud chce počítač data přijmout, musí o to požádat zařízení podřízené tzv. slave. Žádné podřízené zařízení nemůže posílat data počítači, který je v pozici master samovolně. Veškerý přenos se provádí v tzv. rámcích a trvají přesně 1 ms. V jednom rámci mohou být zpracovány postupně pakety až několik zařízení. Tyto pakety mohou přitom obsahovat jak pomalé tak i rychlé pakety. V případě, že se počítač obrací na více zařízení, zajišťuje jejich rozdělení jako rozdělovač sběrnice nebo-li (HUB). Sběrnice rovněž zajišťuje, aby rychlé zařízení nebyli, vedeny na pomalá zařízení. Časový průběh přenosu je určován převážně masterem. Zařízení slavě musí být synchronizováno, tak aby nedocházelo ke ztrátám. K tomuto účelu se užívá metoda NRZI (Non Return To Zero). Ke změně úrovně vedou nuly v datech, jedničky úroveň nemění. Kódovaní a dekódovaní se provádí pouze na hardwarové platformě. Přijímač musí být signál získat, přijmout a dekódovat. K tomu, aby nedocházelo ke ztrátám, jsou k dispozici speciální prostředky. Zařízení USB obsahuje jednotku SIE (Serial Interface Engine), která přebírá vlastní práci. K výměně dat mezi SIE a ostatními zařízeními slouží buffry FIFO (First In First Out). Patří, jsem paměti, které mohou postupně přijímat, ale i odesílat data jako postupné registry. MCU tedy stačí data z buffru FIFO načíst a následně opět uložit. O zbytek se pak postará samotné SIE. SIE bývá ve většině případů přímo integrováno v sběrnici USB, které má k dispozici hned několik pamětí FIFO. Přenosová rychlost se pohybuje u pomalých zařízení kolem 1,5 Mb/s vteřinu. U Rychlých zařízení se přenosová rychlost může pohybovat až kolem 12 Mb/s.

#### **1.3.2 Sběrnice I2C**

Sběrnice I2C je dvouvodičovým datovým propojením mezi jedním nebo více procesory a obvody s periferií I2C. Připojení účastníci můžou být buď to typu master nebo slavě. Účastníci jsou připojení na tutéž sběrnici a k výběru cílového zařízení se užívá jeho adresy. Adresa může být různé velikosti, od jednoho bytu, až po několik bytů. Příklad takového připojení je zobrazen na obr. 4. V daném časovém okamžiku je aktivní pouze jeden master (ten generuje signál SCL).

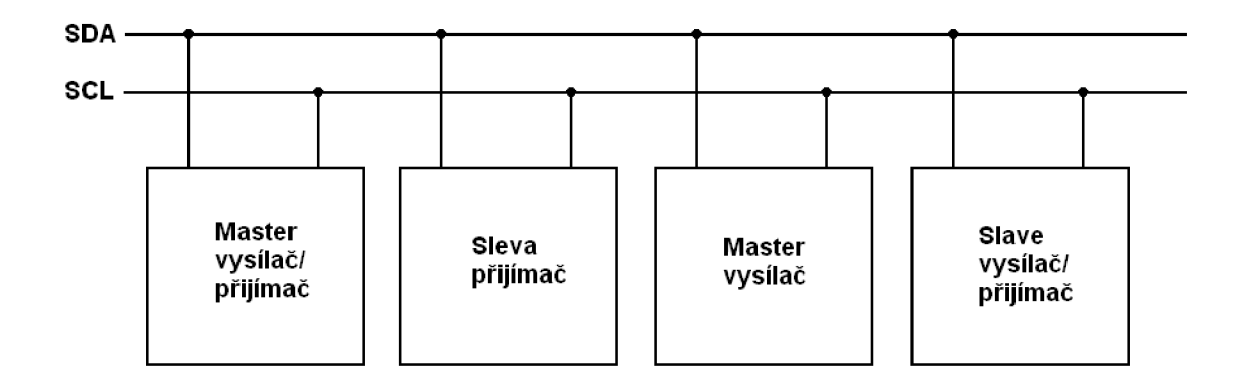

**Obr. 4:** Příklad připojení více zařízení na jednu linku

Protokol I2C definuje řadu přesně definovaných situací, které každému účastníkovi umožňují rozeznat začátek a konec přenosu a také své možné neadresování:

• Klidový stav: SDA i SCL jsou na vysoké úrovni (HIGH) a tím jsou neaktivní

• Start podmínka: SDA je masterem stažena na nízkou úroveň, zatímco SCL zůstává na úrovni HIGH

• Stop podmínka: SDA přejde z LOW na HIGH, SCL zůstává na úrovni HIGH. Přenos dat: Příslušný vysílač přivede na datovou linku SDA osm datových bitů, které jsou hodinovými impulsy na lince SCL, vysílanými masterem, posouvány dále. Přenos začíná bitem s nejvyšší váhou

• Potvrzení (acknowledge): Příslušný přijímač potvrzuje příjem bytu nízkou úrovní na SDA, dokud master nevyšle devátý hodinový impuls na SCL. Potvrzení současně znamená, že se má přijímat další byte. Požadované ukončení přenosu se musí ohlásit neexistencí potvrzení. Vlastního ukončení přenosu se dosahuje stop podmínkou. Příklad jakým způsobem se po sběrnici I2C data posílají je zobrazen

• obr. 5. Přenos a potvrzování adres je prováděno přesně stejně jako přenos dat. V případě přenosu dat, od (mastra) k podřízenému zařízení (slavě), například výstupnímu portu, probíhají následující děje. Master vygeneruje start podmínku a pak v bitech 7 až 1

přenese adresu portu (součástky) a v bitu 0 požadovaný směr dalšího přenosu dat, totiž 0 pro "zápis" tj. po SDA bude vysílat nadále master nebo 1 pro "čtení", kdy další stavy na SDA bude nastavovat naadresovaný slave. Podřízené zařízení (slave) příjem své adresy potvrdí.

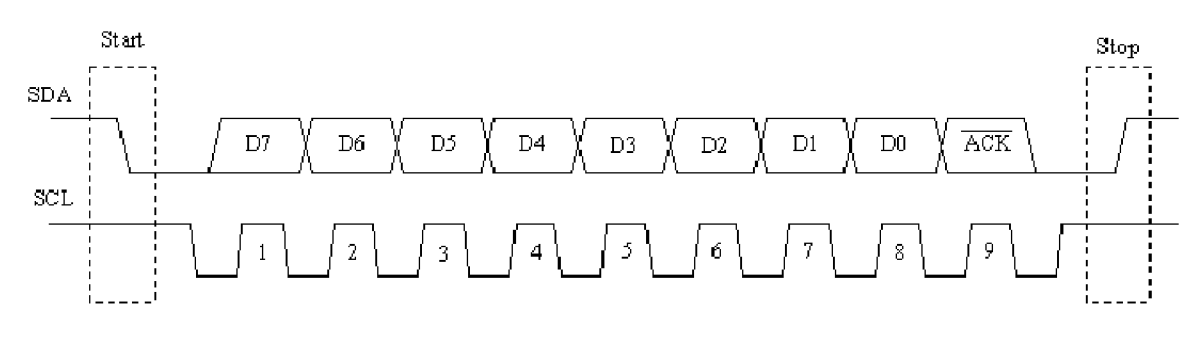

**Obr.** 5: Přenos jednoho bajtu po sběrnici I2C [9]

Pak, v případě zápisu, master vyšle datový byte, který rovněž bude potvrzen příjemcem. Master nyní může spojení zasláním stop-podmínky přerušit nebo může vybranému zařízení slavě poslat další byty.

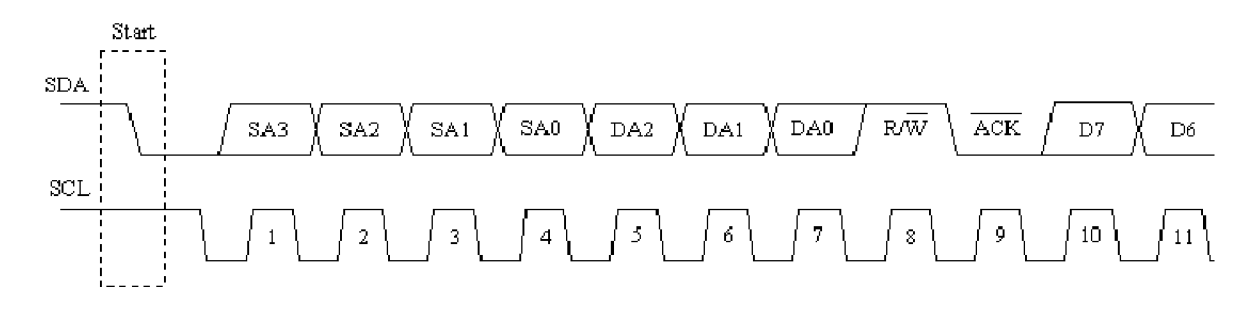

**Obr.** 6: Přenos jednoho bajtu po sběrnici I2C [9]

Mají-li se číst data od zařízení slavě, musí se adresa přenést s nahozeným bitem přenosu R/W. Master vždy vydá osm hodinových impulsů a dostane osm datových bitů obr. 6. Potvrdí-li příjem vysláním devátého hodinového impulsu, může přijímat další byty. Přenos je nakonec masterem ukončen vynecháním potvrzení a podmínkou stopu. Každá součástka I2C má stanovenou svoji adresu, která je zčásti pro daný typ specificky stanovená (SA0...SA3), zčásti proměnná (DA0...DA2). Při třech vyvedených adresných linkách může být na jedné sběrnici I2C až osm součástek téhož typu. Maximální hodinový kmitočet pro sběrnici I2C je pro většinu integrovaných obvodů 100 kHz. [9]

#### **1.3.3 Sběrnice 1 - wire**

Tato komunikace po sběrnici je asynchronní a polo-duplexní. Striktně dodržuje master a slavě schéma. Zařízení typu slavě může být na sběrnici připojeno hned několik. Sběrnice je neaktivní v log. 1, což je zabezpečeno pull-up rezistorem. Všechna zařízení mají budič s otevřeným kolektorem, pomocí kterého, mohou sběrnici stáhnout na log. 0. Zařízení jsou k sběrnici připojena prostřednictvím pouhých dvou vodičů, datového a zemnícího vodiče obr. 7. Komunikace je rozdělena do tzv. časových slotů, trvajících typicky 60 s. Jeden bit je přenesen během jednoho časového slotu. Master zahajuje veškerou komunikaci generováním sestupné hrany, kterou se synchronizují všechna slavě zařízení. Na sběrnici jsou definovány čtyři základní operace: zápis 1, zápis 0, čtení a reset. Operace resetu se skládá ze dvou částí: reset pulsu vyslaného master zařízením a presence pulsu potvrzujícího přítomnost slavě zařízení. Reset puls trvá 8 časových slotů, tj. 480 sekund. Master po jeho odeslání počká 70 sekund, a pak přečte stav sběrnice. Je-li sběrnice na log. 0, je připojeno alespoň jedno slavě zařízení. Slavě detekuje jako reset puls přítomnost nízké úrovně na sběrnici po dobu překračující 240 sekund. Po návratu na log. 1 počká slavě 30 s a na 120 sekund odpoví presence pulsem.

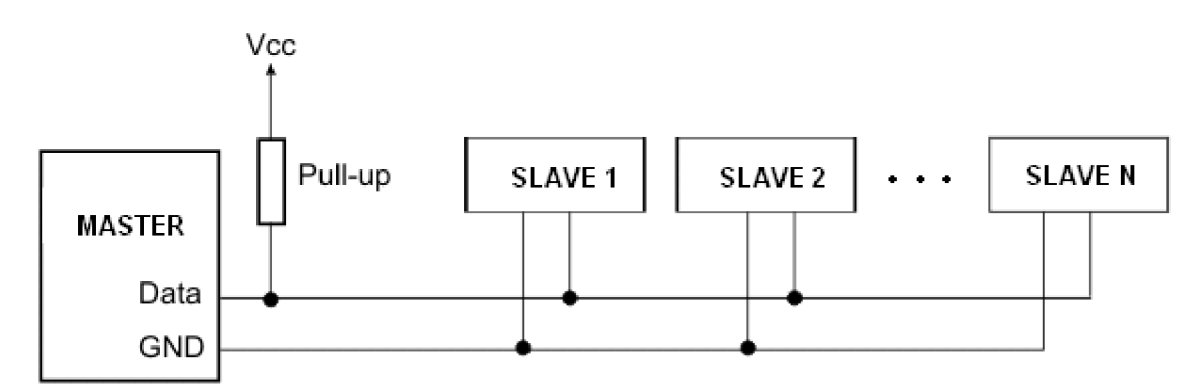

**Obr.** 7: Příklad zapojení více zařízení na sběrnici 1 – wire

Každé zařízení komunikující po sběrnici 1 – wire v sobě obsahuje paměť ROM. Tato paměť se skládá ze 64 bitového kódu. Tento kód slouží pro identifikaci jednotlivých zařízení po sběrnici je pro každé zařízení unikátní. Spodní 8 bitů složí jako identifikace typu zařízení. Další 48 bitů udává sériové číslo zařízení. Posledních 8 bitů slouží jako kontrolní CRC kód. Podle něhož lze ověřit, zda při komunikaci nedošlo k chybě. Je proto nezbytné před jakoukoli komunikací nejprve přesně identifikovat zařízení na lince a až pak je možné začít posílat příkazy. Tímto je zabezpečené, že z linky 1 wire bude odezva právě ze zařízení, s kterým chceme komunikovat. [25]

#### *1.4 Obecně o displejích*

Obecně lze pod pojmem displej chápat zobrazovací zařízení, kterého náplní je uživatele informovat, zobrazovat vizuálně informace. V dnešní době lze displeje rozdělit dle použité zobrazovací technologie na displeje LED a displeje LCD. Rozdíl mezi jednotlivými displeji je v technologii zobrazování znaků. U technologie LED, se jedná o segmenty skládajících se ze segmentů LED diod. LED, se rozumí elektro-luminiscenční dioda. Tedy diody emitující světlo ve viditelném spektru. Razení jednotlivých diod může být dvojího typu. První je vytváření segmentu z určitého počtu LED nebo maticové řazení LED. U maticového řazení se jednotlivé segmenty zobrazují postupným zapínáním a vypínáním příslušných LED segmentů. To je nejčastěji zajišťováno vyšší logikou například MCU. Druhá technologie je LCD (Liquid Krystal Display) tedy technologie tekutých krystalů. Princip této technologie spočívá v uložení molekul krystalů mezi dvěma průhlednými elektrodami a dvěma polarizačními filtry. Obě osy polarizace musí být na sebe kolmé. Bez vnějšího elektrického pole jsou molekuly krystalů ve zkroucené poloze. Pod vlivem elektrického pole dojde k srovnání molekul s mikroskopickými drážkami na elektrodách. Drážky na elektrodách jsou vzájemně kolmé, takže molekuly srovnány do spirálové struktury otáčí polarizaci procházející světlo o 90 stupňů. To světlu umožní projít i druhým polarizačním filtrem. Polovina světla je absorbována prvním polarizačním filtrem, kromě toho je celá sestava průhledná. V okamžiku vzniku pole jsou molekuly tekutých krystalů taženy rovnoběžně s elektrickým polem, což snižuje rotaci vstupujícího světla. Pokud nejsou tekuté krystaly vůbec stočené, procházející světlo bude polarizováno kolmě k druhému filtru, a tudíž bude úplně blokováno. Pixel se bude jevit jako nerozsvícený. Pomocí ovlivnění stočení krystalů v pixelu, lze kontrolovat množství procházejícího světla, a tudíž i celkovou svítivost pixelů. I u této technologie displejů je potřeba rozlišovat několik druhů dělení. První dělení je podle toho, zda displej obsahuje již hotové segmenty znaků, nebo se jedná o tzv. displej maticový skládající se z jednotlivých pixelů. Další podstatné dělení je podle toho, zda se jedná o displej s řadičem nebo bez řadiče. Řadičem se rozumí logická jednotka, která se stará o zobrazování jednotlivých segmentů na displeji. V dnešní době je trend používat LCD výhradně s řadičem.

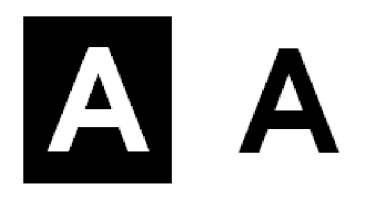

**Obr.** 8: Příklad segmentu vlevo negativní zobrazení vpravo pozitivní zobrazení

Tímto způsobem lze ulehčit práci jak programátorovi, tak i samotnému řadiči. U maticových displejů, u kterých je velký počet pixelů, může být použito i více řadičů. Jednotlivý řadiče pak zpravují pouze část jim svěřené části displeje. U některých displejů jsou již výrobcem vytvořené sady znaků, uložené v interní paměti. Mnohdy to urychluje vývoj a práci s LCD. Tuto sadu je možné nevyužít a vytvořit si vlastní sadu znaku. Velmi důležitým dělením je dělení podle toho jestli je nebo není přítomno poosvětlení. Uživatel si může vybrat, zda půjde o zobrazení negativní, nebo pozitivní obr. 8. Tyto všechny parametry hrají důležitou roli při výběru vhodného LCD pro aplikaci.

#### **1.4.1 Grafický displej 320x240 pixel**

V projektu je použil grafický displej o rozlišení 320x240 pixelů nebo-li bodů. Jde o displej firmy ROYSTAR s typovým označením RG320240B. Má pozitivní způsob zobrazení bodů a modré posvíceni. Displej již od výrobce obsahuje sedm driverů řízených integrovaným procesorem od firmy EPSON s označením RA8835. Součásti integrovaného softwaru procesoru, je i základní sada všech ascii znaků. Komunikace s řadiče LCD s externí procesorem probíhá přes standardní, dvaceti pinový dvouřadý konektor s roztečí 2,54 mm typu DIN. Příklad možného připojení displeje k MCU je na obr. 9. Komunikace procesoru s řadičem displeje probíhá přes 8 bitovou komunikaci, která je podobná paralelnímu portu u stolních PC. Z tabulky, která je k dispozici v datasheetu k řadiči displeje se vybere 8 bitová kombinace nul a jedniček. Tato kombinace pro displej zastupuje jeden příkaz, který se má po přijetí takovéhoto řetězce vykonat. Je potřeba však rozlišovat dva typy příkazů. První typ dat jsou příkazy, které slouží pro nastavení vnitřních parametrů displeje nebo-li inicializaci. Druhý typ jsou data, které slouží přímo pro vykreslování nebo psaní na displeji. Vstup (Reset) slouží pro reset displeje v případě neočekávané chyby. Vstupy (WR) a (RD) slouží pro zápis a čtení s displeje. Vstup (CS) slouží pro ukazatel pro displej, běžně se připojuje na zem. Zbylé vývody LC D slouží buď jako napájecí nebo pro nastavování kontrastu. Pro podsvětlení, jsou z displeje vyvedeny zvláštní dva vodiče. Podsvětlení je na bází LED tedy není potřeba nijak složitě řešit napájení. Celý displej potřebuje pro svoji činnost napětí 5 V.

Výrobcem uváděná spotřeba podsvětlení je kolem 128 mA při napětí 5 V. Spotřeba samotného modulu displeje bez podsvětlení je výrobcem uváděná pří napětí 5 V kolem 100 mA. Maximálně ve špičce může spotřeba stoupnout až na 105,0 mA. Pro zobrazování složitějších znaků nebo obrázků mimo tabulku ascii znaků, je potřeba si obrázky uložit někde do externí paměti, a pak je pomoci vhodného programu zobrazit. Pro to abychom byli schopni napsat funkční program je potřeba vědět, jakým způsobem dochází k vykreslování. Existují dva základní způsoby, jak lze vykreslovat na displeji. Jde o tzv. horizontální zobrazování a o vertikální zobrazování. V podstatě de o to, že program převede obrázek na hexadecimální tvar, kde každé číslo odpovídá osmi bodům na displeji. Je však potřeba vědět, zda displej přijaté čísla neboli byty zobrazuje vertikálně nebo horizontálně. Vertikálně znamená, že bity v bytu se umístí chronologicky podsebe a vykreslí se na displej. Každý další byte se zobrazí vertikálně hned za tím předešlý. Tvoří se tak souvislý obraz. U horizontálního zobrazení jsou bity bytu uspořádaný vedle sebe, horizontálně v rovině. Každý další byte se vykreslí v rovině hned vedle toho předešlého. Souborům, které obsahují převedený obrázek do hexadecimálního kódu, se říká bitmapy.

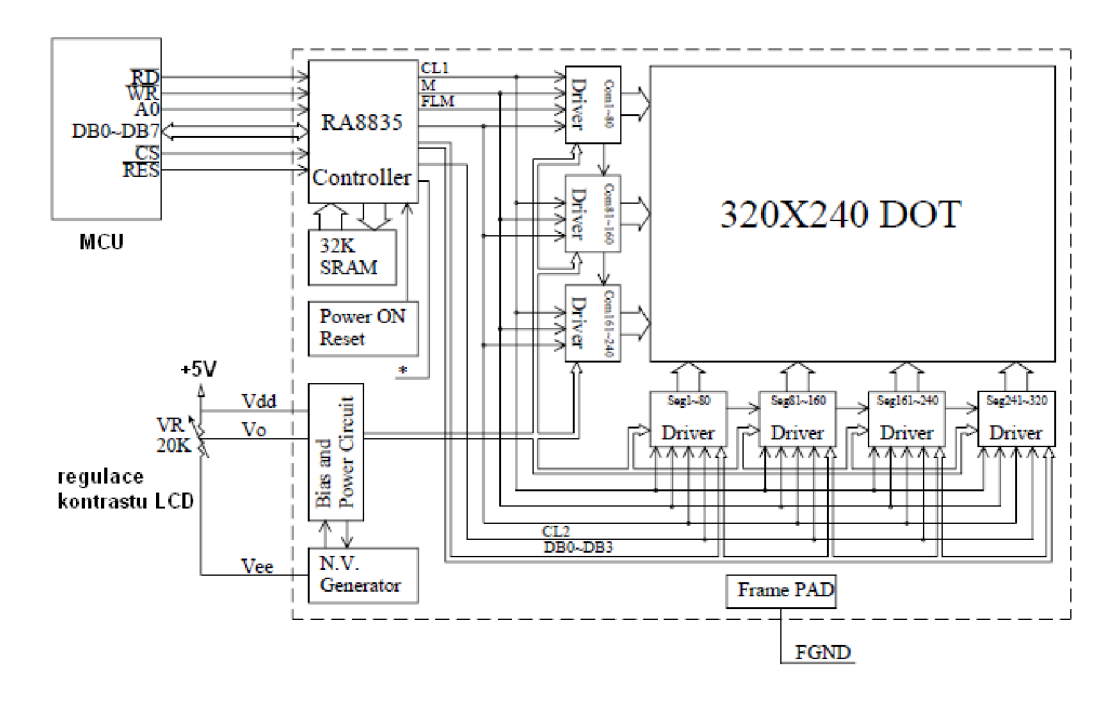

**Obr.** 9: Příklad připojení grafického LCD k MCU jednotce [3]

Existuje několik volně dostupných programů na internetu, které umí přeložit obrázek na hexadecimální tvar. U většiny si uživatel může zvolit, zda se bude převádět pro vertikální, nebo horizontální řazení na displeji. Samotný soubor však může podle členitosti obrázku

zabírat dost místa, a proto se může provádět komprese výstupního souboru. Dosáhne se tím úspora místa v paměti procesoru. [3]

#### **1.4.2 Alfanumerický displej**

Jedná se o alfanumerický displej, který se řadí mezi inteligentní displeje s řadičem. I tento typ displeje disponuje interní znakovou ascii sadou. Tedy je možné přímo v programu volat jakýkoli znak z ascii tabulky bez nutnosti jeho vytváření. Displej dále umožňuje vytváření vlastních znaků, které lze pak uložit do interní paměti displeje. Displej je schopný zobrazit najednou 48 znaků ve třech řádcích. Velikosti jednoho znaku je 8x5 pixelů. K dispozici jsou i displeje, o nižším rozlišení, a to 16 a 32 znaků. Jednoduchou úpravou lze nastavit displej tak, aby zobrazoval jeden znak přes dva řádky. Největší předností této řady displejů jsou jejich rozměry a nízký profil. Dále fakt, že jak zobrazovací část, tak i část podsvětlení, jsou navzájem oddělené prvky a lze je různě kombinovat. K dispozici je hned několik různých barev podsvětlení. Paleta distribuovaných druhu a barev je na obr. 10.

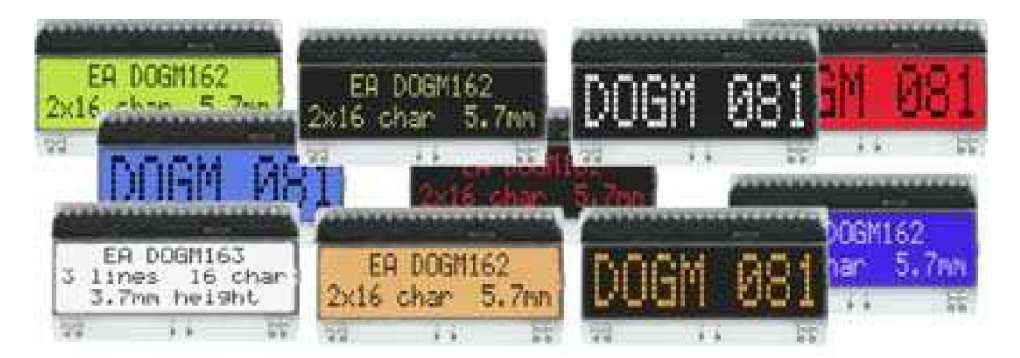

**Obr. 10:** Typy vyráběných alfanumerických displejů řady DOG [1]

Mezi zajímavé funkce této řady displejů patří i možnost nastavování kontrastu displeje pomoci softwaru. Odpadá tím nutnost implementace potenciometru do zapojení, kterým se běžně nastavoval kontrast. LCD obsahuje interní obvod, který automaticky kompenzuje kontrast, se změnou okolní teploty bez nutnosti zásahu zvenčí z procesoru. Ke komunikaci s displejem lze použít hned několik variant připojení, kterými disponuje. První málo obvyklá varianta u LCD je, komunikace přes sběrnici ISP. Druhá již častěji používaná varianta je, čtyř-bitová komunikace. Pro méně náročné aplikace lze použít komunikaci osmi-bitovou. Každá z uvedených připojení disponuje určitými výhodami a je jenom na uživateli, pro kterou sběrnici se rozhodne. U modelu s GSM přijímačem bylo použito připojení s osmi-bitovou komunikací. Oproti čtyř-bitové komunikaci se vyznačuje vyšší rychlosti komunikace s MCU , kde odpadá nutnost dělit každý posílaný byte na

polovinu. Komunikaci ISP nebylo možné použít, poněvadž linka ISP je již využívaná jinou periferií v zapojení a připojení displeje by komunikaci značně zpomalilo. Komunikace mezi MCU a řadičem LCD je založena na stejných pravidlech jako u grafického displeje. Tedy opět na začátku musí nastat inicializace displeje, kde se budou charakterizovat jednotlivé parametry displeje. A až po inicializaci, bude možné přistoupit k samotnému posílaní znaků do LCD. LCD je alfanumerický a proto na displeji nelze vytvářet žádné graficky náročnější objekty vetší jako 5x8 pixelů. Inovací v rodině alfanumerických displejů je rozsah napájecího napětí. V dnešní době bylo trendem, používat jako napájecí napětí standardních 5 V. Tato řada displejů však přišla z možností volit si rozsah napájení a to buď na 3,3 V, nebo 5 V je to znázorněno na obr. 11. Technický problém spočíval v tom, že u nižšího napětí není, možné dosáhnou výraznějšího kontrastu. Důvodem je absence nižšího napětí jako je zem tedy pomyslná OV. Rada DOG obsahuje vstupy, na které je možné v případě nutnosti použití nižšího napětí připojit kondensátory. Obvod LCD v sobě obsahuje nábojovou pumpu, která zabezpečí, že i při nižším napětí bude možno dosáhnout dostatečného efektu kontrastu, bez nutnosti zvyšování vnějšího napětí. Příklad zapojení vývodů na displej popisuje obr. 12. V případě, je napájení 3,3 V musí se přidat na vývod 21a vývod 22 kondensátor. Obvod v sobě obsahuje nábojovou pumpu, kterou lze aktivovat nebo deaktivovat při inicializaci displeje. [1]

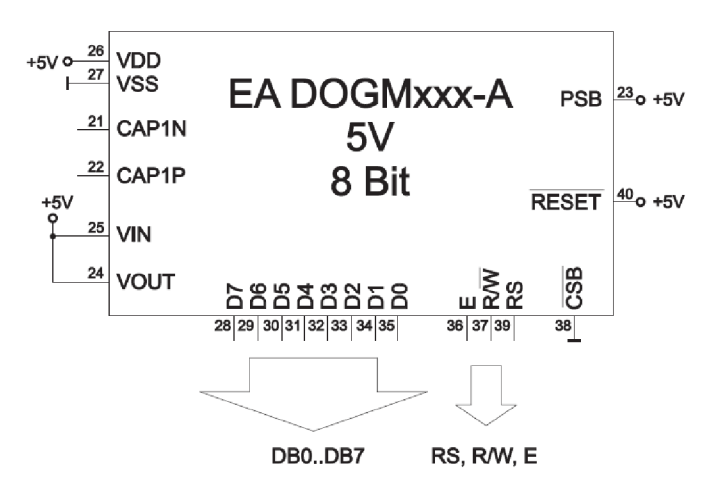

**Obr. 11:** Přiklad zapojení displeje pro napájení 5 V a 8 bitovou komunikaci [1]

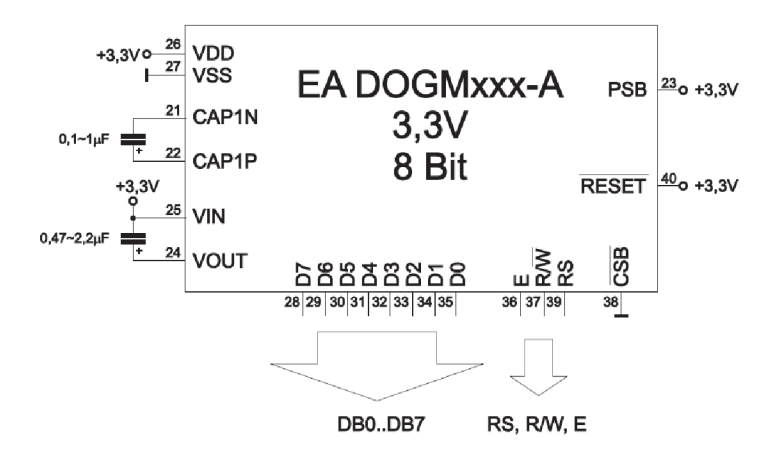

**Obr. 12:** Přiklad zapojení displeje pro napájení 3,3 V a 8 bitovou komunikaci [1]

#### *1.5 Dotekový panel*

V dnešní době je čím dál tím větší trend nahrazovat klasické tlačítka dotykovými panely umístěnými přímo na displeji, nebo jiné zobrazovací jednotce. Bezpochyby to sebou přináší mnoho výhod a bohužel i několik nevýhod. K výhodám lze řadit především přehlednost ovládaní. Na displeji se vytvoří tlačítko a pak už pouze stačí zjistit, jaké jsou jeho souřadnice na dotykovém panelu umístěném pře displejem. Dotyková plocha musí být samozřejmě průhledná, tak aby bylo vidět to co je vykresleno na displeji. Každé tlačítko identifikují dva páry souřadnic obr. 13. Tyto dva páry souřadní (10,10) a (25,20) jsou pro zvolený znak nebo tlačítko v daném zobrazení vždy unikátní. Závisí na umístění tlačítka na displeji. Počet tlačítek, která je možno vytvořit, je závislý pouze na konstruktérovi. U návrhu je pouze potřeba dbát na to, aby bylo ovládaní pro uživatele pohodlné a přehledné. Proto je vhodné, tlačítka vytvářet poněkud větší. U odečítaných souřadnic je taky vhodné počítat s určitou rezervou. Dotykové panely lze rozdělit podle principu funkce snímaní povrchu na dva druhy. Jeden je druh je kapacitní princip a druhý odporový. U kapacitního způsobu se poloha vyhodnocuje na základě změny kapacity po přiložení prstu na dotykovou plochu. Výhodou tohoto snímaní je to, že povrch je mechanický odolnější. Nevýhodou je mnohem nižší citlivost. Druhá varianta snímaní je založena na změně odporu mezi body X1 a X2 a mezi body Y1 a Y2. Výsledkem po převodu napětí jsou digitální data ve formě souřadnic jak je patrné z obr. 13.

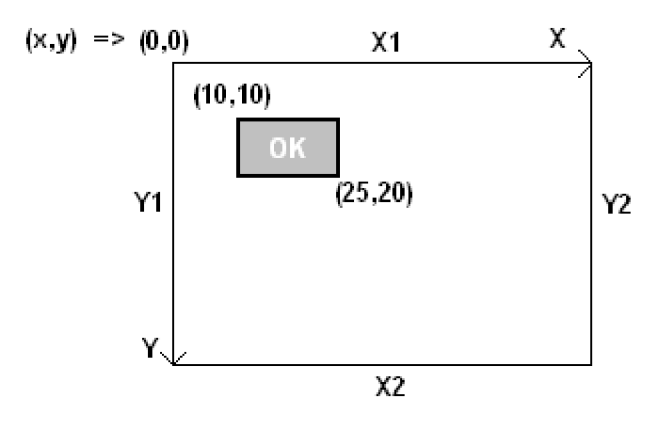

**Obr. 13:** Příklad souřadnicového vyjádření tlačítka na dotykovém panelu

Analogový signál dotykového panelu je pomoci integrovaného obvodu zpracován a odesílán do MC U již jako digitální signál. Samozřejmě by bylo možné údaje z dotykové plochy vyhodnocovat přímo MCU, avšak odezva procesoru na jiné podněty by se mnohem zpomalila. Z toho důvodu byl použit specielní obvod, který je k tomuto účelu předurčený. Jde o obvod firmy MAXIM s označením MXB7846. Tento obvod byl vyvinut, pro práci ze čtyř rodičovým vedením dotykového panelu. Obvod navíc obsahuje dodatečné dva analogové vstupy, které lze využít jako indikátor stavu baterie. Komunikace s obvodem probíhá přes rozhraní ISP. Obvod převádí analogový signál přímo na signál digitální. Velkou výhodou tohoto obvodu je, že obvod v sobě obsahuje vestavěné referenční zdroj napětí. Další užitečná vlastnost obvodu je, přítomnost funkce vyvolání přerušení, v případě detekce doteku. Tohoto se často využívá v době kdy je MCU uveden do stavu spánků z důvodu snížení spotřeby zařízení. K probuzení dojde až po kontaktu předmětu s dotekovou plochou. Samotný integrovaný obvod MXB7846 má velice příznivou spotřebu, která se pohybuje kolem 3 uA ve stavu spánků. V běžném provozu se spotřeba pohybuje kolem maximálně kolem 720 uA. Obecné elektrické vlastnosti obvodu jsou vypsaný v tab. 1. Z těchto hodnot je zřejmé, že zařízení je přímo předurčeno pro bateriové aplikace. [12]

| <b>Parametr</b>                     | <b>Symbol</b>                   | Min    | <b>Typ</b> | <b>Max</b>    | <b>Jednotka</b> |
|-------------------------------------|---------------------------------|--------|------------|---------------|-----------------|
| Napájecí napětí                     | $\rm V_{\scriptscriptstyle DD}$ | 2,375  |            | 5,25          |                 |
| Napájecí proud<br>$(V_{DD} 3, 5 V)$ | $\rm{In}$                       | 3      |            | 720           | μA              |
| Pracovní teplota                    | T                               | $-40$  |            | $+85$         | $\rm ^{o}C$     |
| Vstupní napětí pinů                 | $\rm V_{\scriptscriptstyle IN}$ | $-0,5$ |            | $V_{DD} +0.5$ | V               |

**Tab. 1:** Elektrické parametry integrovaného obvodu MXB7846 [12]

#### *1.6 Piezoelektrické měniče*

Piezoelektrické měniče se řadí mezi elektronickou součástku, která mění elektrickou energií na mechanickou a naopak. U tohoto děje se přitom využívá tzv. piezoelektrického jevu. Piezoelektrický jev charakterizuje látky, které se pod vlivem elektrického náboje deformují. Nebo naopak, pod vplyvem deformace se na jejich stěnách vytváří elektrický náboj. Tento jev lze pozorovat pouze u krystalů, které nemají střed symetrie. Obecně se pod akustický měničem rozumí zařízení, které mění energii elektrickou na energii akustickou. K výrobě piezoelektrického měniče lze využít buďto měkký nebo tvrdý piezoelektrický materiál. K výrobě měkkých piezoelektrických materiálů se využívá tzv. Rochellova sůl. K výrobě tvrdých piezoelektrických materiálů se využívá feroelektrické látky s poly-krystalickou strukturou. Nejznámější látkou s piezoelektrickými vlastnostmi je křemen nebo křišťál. Tohoto jevu se v praxi využívá u zapalovačů, tenzometrů, měničů nebo snímací technice. V této práci se piezoelektrického jevu využívá k vytváření akustického signálů pro signalizaci stavu zařízení. Jelikož má samotný piezoelektrický měnič dostatečně velký vnitřní odpor řádově v k $\Omega$ , bylo možné ho připojit přímo, bez nutnosti použití rezistorů, přímo na port MCU . Použitý piezoměnič je výrobcem dimenzováno pro kmitočet 4,1 kHz. Tento kmitočet lze jemně doladit změnou periody střídavého signálů. Tím lze generovat tóny a různé výšce. Příklad takovéto rutiny je popsán níže. Výsledná frekvence se pohybuje teoreticky kolem frekvence 4 kHz. Tato jednoduchá rutina provádí v nekonečném cyklu čtyři věci. První příkaz while (1) představuje nekonečnou smyčku. Druhý příkaz delay\_us(125) funguje jako zpožďovací smyčka. Zpoždění bude trvat přesně 125 us a pak se smyčka samovolně ukončí. Třetí řádek slouží k nastavení portu A pinu 0 na logickou úroveň 1. Čtvrtý řádek má stejnou funkci jako řádek druhý tedy zpožďovací smyčka. Pátý příkaz změní nultý pin portu A na logickou 0. Po provedení pátého příkazu se program opět vrátí na začátek prvního řádku a

všechno se provede ještě jednou. Výsledkem takovéhoto programu je obdélníkový signál, s kmitočtem 4 kHz. Samozřejmě pokud chceme, aby piezo, vytvářelo akustický signál, je potřeba ho podle vyznačené polarity na vodičích správně připojit. Kladný pól pieza na nultý pin portu (A) a záporný pól pieza na GND tedy zem.

#### **Přiklad ukázky programu pro generování obdélníkového signálu:**

While  $(1)$  {

```
delay \mu s(125);
PORTA.0=l; 
delay_\mus(125);
PORTA.-=0 
};
```
### *1.7 VF modul RFM12B*

Veškerá komunikace mezi moduly systému probíhá pouze bezdrátovou cestou na kmitočtu 868 MHz . Jako osvědčená metoda ukázalo využití obousměrně komunikujícího zařízení jinak známého jako transiever. K tomuto účelu byl z dostupných zařízení vybrán modul od firmy HOPERF. Modul nese typové označení RFM12B. Modul se vyrábí ve dvou montážních provedeních. Verze s vývody DIL a verze SMD. Rozdíly jsou patrné z obr. 14. Rozměry modulu jsou 15,9 x 16,1 mm a u obou variant provedení jsou totožné. Rozdíl je pouze v způsobu připojení modulu k aplikaci. Obě varianty jsou osazeny interním 10 MHz krystalem. Pomoci, kterého mohou generovat hodinový signál, který lze využít v zapojení jako přesný zdroj hodinového signálu. Jako zdroj hodinového signálu slouží nadřazený MCU, který modul transieveru řídí. Modul trancieveru je ve všech zapojení v postavení slavě.

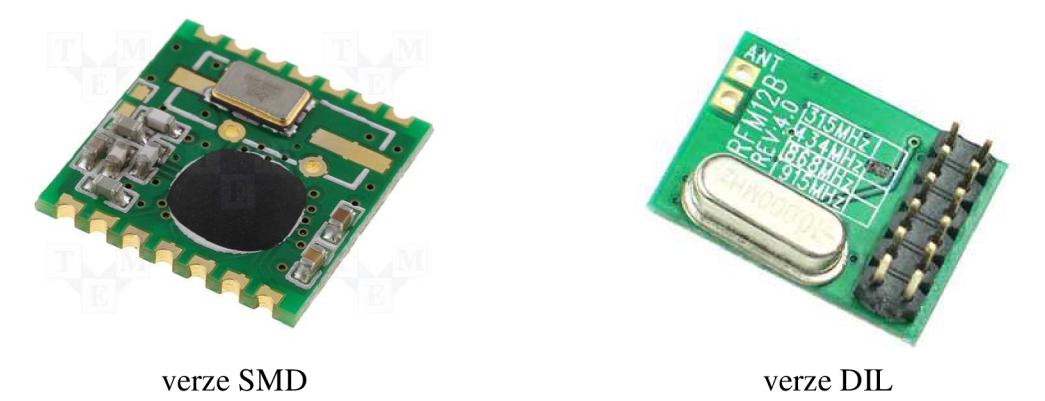

**Obr. 14:** VF modul RFM12B [4]

Pouze MCU je v postavení master. Souhrn elektrických parametrů modulu je uveden v tab. 2. Mezi přednosti modulu lze nepochybně pokládat nízkou spotřebu v stavu spánku nebo nízké napájecí napětí. Zajímavá vlastnost modulu je i stabilita se změnou teploty, nebo dosah zařízení. Dosah při maximálním výkonu činí okolo 300 m ve volném prostranství. Jak výrobce uvádí, dosah lze zvýšit vhodným doplněním obvodu o směrovou anténu. V zastavěné oblasti se dosah sníží zhruba o polovinu, nicméně dle provedených pokusu v zastavěné budově, je dosah v srovnání s moduly IQRF neporovnatelně větší. Komunikace mezi modulem a procesorem probíhá po sběrnici ISP. Modul obsahu standardní vývody protokolu ISP, plus sadu specielních vývodů. Mezi specielní vývody patří pin, který slouží jako indikátor stavu baterie. Pomoci vhodného příkazu může MCU konfigurovaný jako master načíst aktuální stav připojené baterie. Další zajímavou vlastností modulů je možnost generovat přerušení, jakmile je zachycen nějaký bezdrátový přenos dat. Přerušení je pak možno vyvést na nadřazený port MCU, který tím lze budit z režimu snížené spotřeby. Zařízení může pracovat ve třech frekvenčních pásmech. V pásmu 433 MHz , 868 MHz , 915 MHz . Všechny nastavení ohledně frekvence citlivosti a výkonu, se nastavují na začátku komunikace v tzv. inicializaci. Příklad inicializace přímo doporučené výrobcem pro pokusy s modulem, jsou uvedeny na nesledujících řádcích obr. 15. Inicializaci lze dle požadavků uživatele libovolně upravovat. Veškerá komunikace mezi MCU a modulem RFM12B probíhá po 16 bitech. Týká se to jak nastavování parametru a pojistek RFM12 modulu tak i odesílaní dat. Způsob posílaní a přijímaní dat funguje na podobném principu jako třeba u populárních převodníků od firmy FTDI.

| <b>Parametr</b>                   | <b>Symbol</b>                   | Min.   | Typ. | Max.          | <b>Jednotka</b> |
|-----------------------------------|---------------------------------|--------|------|---------------|-----------------|
| Napájecí napětí                   | $\rm V_{\scriptscriptstyle DD}$ | 2,2    |      | 3,8           | V               |
| Napájecí proud<br>$(VDD$ při 5 V) | $\mathop{\mathrm{Lop}}$         | 0,003  | 16   | 18            | mA              |
| Pracovní teplota                  | T                               | $-40$  |      | $+85$         | $\rm ^{o}C$     |
| Vstupní napětí pinů               | $\rm V_{\scriptscriptstyle IN}$ | $-0,5$ |      | $V_{DD} +0.5$ | V               |

**Tab.** 2: Elektrické parametry VF modulu RFM12B [4]

Data, které chceme poslat z modulu na modul, nejdříve uložíme do tzv. interního FIFO registru což je jakási interní proměnná modulu zásobníku. Dále již jenom nesleduje

požadavek, pro odeslání dat. Podobně to funguje i pří přijímaní dat. Přijatá data se uloží do registru FIFO a nastaví se příznak indikující úspěšné přijetí dat. MCU pak z registru FIFO data načte a zpracuje.

> RFXX\_WRT\_CMD\_RX(0x80E7);//EL,EF,868band,12.0pF RFXX\_WRT\_CMD\_RX(0x8299);//ER, !ebb, !et,ES,EX, !eb, !ew,DC RFXX\_WRT\_CMD\_RX(0xA640);//868MHz+8MHz RFXX\_WRT\_CMD\_RX(0xC647);//4.8kbps RFXX\_WRT\_CMD\_RX(0x94A0);//VDI,FAST,134kHz,0dBm,-103dBm RFXX\_WRT\_CMD\_RX(0xC2AC) ;//AL, !ml,DIG,DQD4 RFXX\_WRT\_CMD\_RX(0xCA81);//FIFO8,SYNC,!ff,DR RFXX\_WRT\_CMD\_RX(0xCED4);//SYNC=2DD4; RFXX\_WRT\_CMD\_RX(0xC483);//@PWR,NO RSTRIC,!st,!fi,OE,EN RFXX\_WRT\_CMD\_RX(0x9850);//!mp,90kHz,MAXOUT RFXX\_WRT\_CMD\_RX(0xCC77);//OB1,OB0, LPX,!ddy,DDIT,BWO RFXX\_WRT\_CMD\_RX(0xE000);//NOT USE RFXX\_WRT\_CMD\_RX(0xC800);//NOT USE RFXX\_WRT\_CMD\_RX(0xC040);//1.66MHz,2.2V RFXX\_WRT\_CMD\_RX(0xCA81);

> > **Obr. 15:** Příklad inicializace VF modulu RFM12B [4]

Uživatel prakticky není omezen počtem najednou odeslaných nebo přijatých dat. Je však vhodné v určitých intervalech provádět nějakou kontrolu správnosti přijatých dat aby nedošlo k chybě. Jak na začátku tak na konci každé komunikace je potřeba poslat tzv. DUM Y byty. Dumy byte obsahuje samé jednotky (OxFFFF). Na začátku komunikace má význam pro synchronizaci interního procesoru VF modulu a na konci komunikace naopak slouží jako ukazatel ukončení komunikace. Bez těchto DUMY bytů na začátku a na konci komunikace není možné navázat datový tok mezi jednotlivými moduly a provést synchronizaci. Mohlo by dojít při přenosu k chybám. [4]

#### *1.8 GSM modul*

Jeden z elementárních vlastností tohoto zařízení je možnost komunikace pomoci G SM sítě, s koncovým uživatelem. Pomoci této funkce bude moc vzdáleně ovládat některé funkce systému, které mu nabízí i obyčejná verze ovládače nebo počítače. Komunikace je zde obousměrná, se zpětnou vazbou. To znamená, že v případě potřebí bude zařízení schopno podat uživateli kompletní informace. Pro příklad může uživatel zjistit aktuální natočení žaluzií, nebo teplotu na jednotlivých modulech topení.

Komunikace systému ze sítí GSM je realizována prostřednictvím modulu SIM300D. Jedná se o zařízení v SMD provedení s rozměry 33 x 33 x 3 mm. Zařízení umí pracovat ve třech pásmech sítě GSM/GPRS 900/1800/1900 MHz . Předností zařízení kromě malých rozměrů je i nízká spotřeba a podpora komunikace přes příkazy AT. AT příkazy slouží pro veškerou komunikaci s modulem přes sériovou linku. Modul má v sobě integrován obvod RTC, tedy přesný zdroj reálního času. Pro jeho funkci i v případě výpadku napětí je potřeba modul opatřit záložním zdrojem. Jako vhodný zdroj výrobce uvádí použit knoflíkovou lithiovou baterií, v sériovém zapojení s usměrňovací diodou. V případě potřeby je možné použít místo baterie akumulátor, ale v tomto případě již není potřeba diodu použít. Dioda má pouze ochranný charakter aby nedocházelo k nabíjení klasických baterií, které pro nabíjení nejsou předurčeny. Jako náhradu za klasické baterie nebo akumulátory výrobce uvádí několik modelů kondensátorů. Pro pár modelů jsou k dispozici i nabíjecí a vybíjecí grafické průběhy. Obecně je však doporučováno použít kondensátor s hodnotou mezi 0,1 a 1 F. S kondensátorem o kapacitě 1 F, není problém zajistit chod integrovaného RTC i na dva týdny až tři týdny bez zdroje napětí. Velice důležitým parametrem, na který výrobce upozorňuje hned několik krát je potřeba v čase přihlašování do sítě zajistit dostatečně pevný zdroj napájení. I když samotná spotřeba v běžném provozu není velká, tak v době přihlašování může odběr GSM modulu stoupnou v picích i na 2 A. Samozřejmě se jedná pouze o špičky proudů trvající zlomek času řádově us. Dle technických parametrů by měla hodnota elektrolytického kondensátoru připojeného paralelně ke zdroji, činit alespoň 100 uF. Obecně však platí, čím větší kondensátor tím rychleji dochází k úspěšnému přihlášení. Každý elektrolytický kondensátor musí být doplněn i kondensátorem keramickým s hodnotou řádově 100 nF. Pro indikaci stavu GSM modulu, je možné připojit externí diodu LED. Podle její frekvence blikání lze rozpoznat, zda již došlo nebo nedošlo k přihlášení k síti. V době přihlašování bliká LED s frekvencí kolem 0,5 Hz. Po úspěšném přihlášení se frekvence sníží. Přihlašování do sítě trvá okolo 21 vteřin. Pro zapnutí modulu je k dispozici hardwarový vstupní pin (PWRKEY). Změnou logické úrovně tohoto vstupu, lze modul zapnout, nebo vypnout. Je potřeba dodržet správné časové prodlevy mezi jednotlivými logickými úrovněmi na vstupu (PWRKEY) obr. 16. Pokud je modul zapnutý lze jej vypnout softwarově pomoci AT příkazu "AT+CPOWD=l". Zapnutí je možné pouze hardwarově vstupem PWKEY.

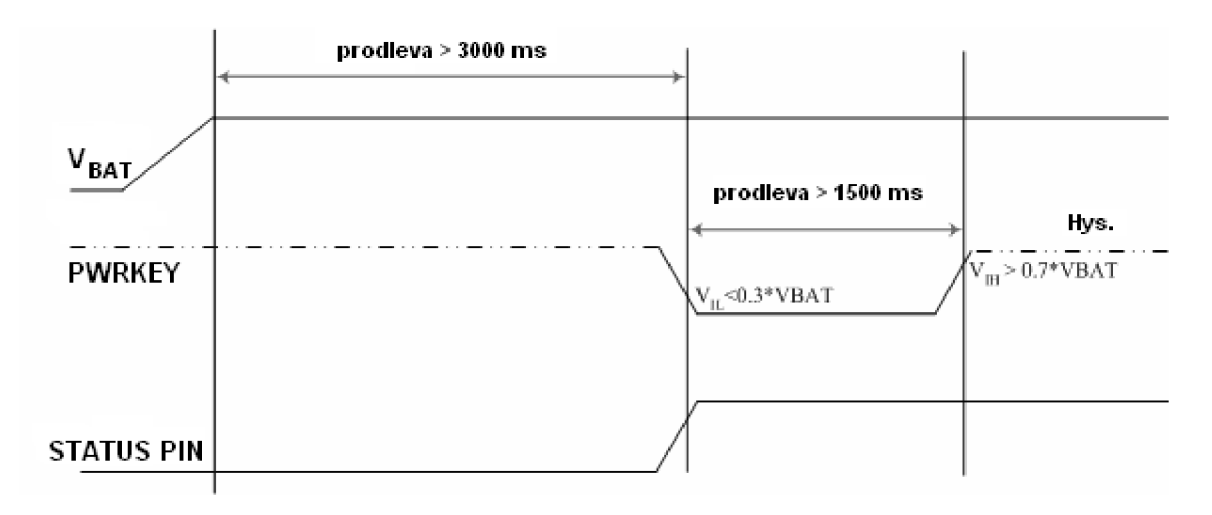

**Obr. 16:** Příklad správného časování pro zapnutí GSM modulu pomoci vstupu PWRKEY [22]

Kromě LED indikace se na modulu nachází výstup určen pro řídicí MCU. Výstup s označením (STATUS PIN). Jak je patrné z obr. 16. Pokud je modul zapnutý, je na výstupu logická jednička, pokud je modul vypnutý, bude na výstupu logická nula. Elektrické a datové parametry jsou popsány v tab. 3. Modul se hodí díky poměrně široké pracovní teplotě jak do vnitřních tak i vnějších podmínek. [22]

| <b>Parametr</b>         | <b>Symbol</b>                     | Min.  | Typ.                     | Max.  | <b>Jednotka</b> |
|-------------------------|-----------------------------------|-------|--------------------------|-------|-----------------|
| Napájecí napětí         | $\rm V_{\scriptscriptstyle DD}$   | 3,4   | $\qquad \qquad -$        | 4,8   |                 |
| Spotřeba proudu         | $\rm{L}_{\scriptscriptstyle{DD}}$ | 3     | $\overline{\phantom{0}}$ | 210   | mA              |
| Pracovní teplota        | т                                 | $-20$ | -                        | $+50$ | $\rm ^{o}C$     |
| GPRS dat. Tok. downlink | Data                              |       | -                        | 85,6  | kbps            |
| GPRS dat. Tok. uplink   | Data                              |       |                          | 42,8  | kbps            |

**Tab. 3:** Elektrické parametry GSM modulu SIM300D [22]

#### **1**.8**.1 Komunikace s modulem GSM**

Příkazy AT, slouží pro komunikaci vnější aplikace s modulem GSM. Tato sada příkazů se původně používala pro komunikaci s modemy. V době mobilní expanze, se začala úspěšně uplatňovat a používat i u mobilních telefonu. Zkratkou AT začínají všechny standardně užívané příkazy. Pokud modul GSM podporuje příkazy AT, a pošleme mu po sériové lince tyto dva znaky, odešle jako odpověď soubor bytů značících "OK". Každý AT příkaz se na lince potvrzuje znakem <CR>. Obecně lze AT příkaz rozdělit na tři části. První části je úvod, která se skládá z konkrétního AT příkazu. Druhou část tvoří parametr <PAR> úvodního příkazu. Ne u všech příkazů se parametr musí vyskytovat. To zda parametr je nebo není vyžadován, je uvedeno v doprovodném katalogu k modulu GSM. Závěr příkazu je tvořen potvrzujícím znakem <CR>. Příklad možných a nejběžněji podporovaných AT příkazů je v tab. 4. [23]

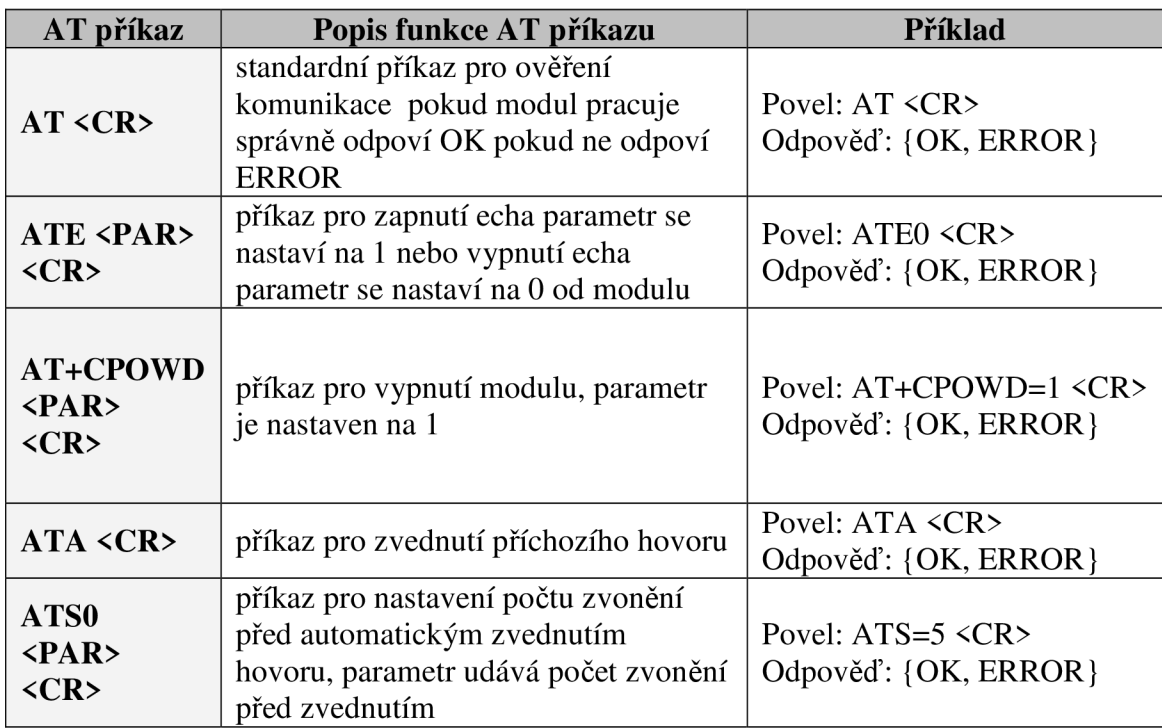

**Tab. 4:** Přiklad možné skupiny standardních AT příkazů [23]

#### **1.8.2 Příklad možné komunikace mezi MCU a GSM modulem:**

Tučné písmeno představuje odesílaný - přijímaný znak. Znaky a čísla pod ním naznačeny šikmou kurzívou představují hexadecimální převod znaku nad ním.

Povel z MCU do modulu GSM:

- **A T** <CR>
- *41 54 OD*

Odpověď modulu GSM na přijatý povel z MCU :

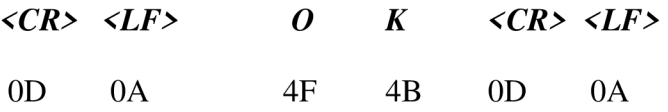

#### **1.9 Řídicí obvod krokového motoru**

Jako řídicí obvod krokových motorů se používá obvod, přímo předurčený pro tento účel. Jedná se o obvod L293DD, což je čtyř kanálový spínač motorů. Písmeno DD na konci určuje, že obvod již obsahuje na výstupech OUT 1 až 4 pro motor ochranné diody jak je vidět na obr. 17.

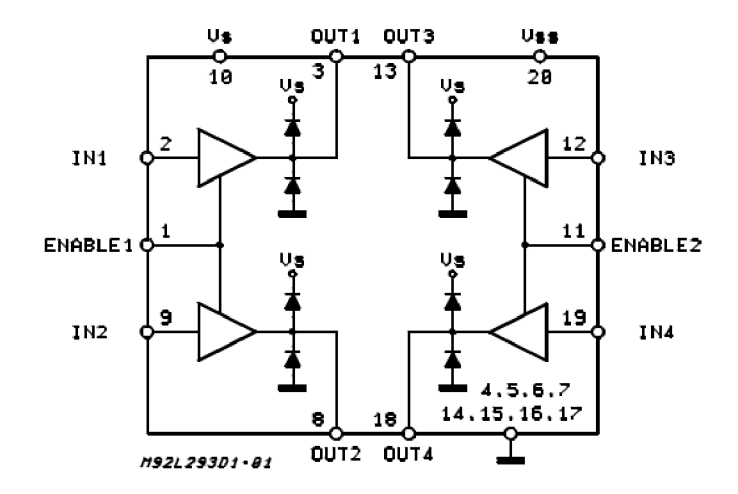

**Obr. 17:** Interní zapojení obvodu L293DD [6]

Tyto diody slouží jako ochrana okolních obvodů jako i interní logiky obvodů. Protože se jedná o SMD pouzdro je nutné pří návrhu DPS počítat s tím, že vznikající teplo bude potřeba odvádět. Výrobce k tomuto účelu vybavil pouzdro více vývody na zem. Vývody jsou navíc koncentrovány v střední části pouzdra součástky, blízko sebe tak, aby byl přestup tepla z pouzdra na DPS co největší. Zvolené pouzdro však dovoluje maximální zatížení jednoho obvodu na maximální proud 300 mA. Celý obvod funguje jako sledovač a zesilovač zároveň. Úrovně na výstupu přesně kopírují úrovně na vstupu. Na výstup se pochopitelně připojuje výkonný článek, v našem případě vynutí motoru a na vstupní vývody se přivádí řídicí vývody z MCU . Pomoci vývodu enable na obvodu L293DD lze povolovat nebo naopak zakazovat funkci jednotlivých bloků. Technické parametry jsou uvedeny v

tab. **5.** Pro snížení spotřeby zařízení je výhodný ovládat vývody E (enable) externě pomoci MCU . Tím lze podstatně snížit odběr proudů celého zapojení a předejít tím ohřevu součástky v době nečinnosti. [6]

| <b>Parametr</b>                | <b>Symbol</b> | Min      | <b>Typ</b>     | <b>Max</b> | <b>Jednotka</b> |
|--------------------------------|---------------|----------|----------------|------------|-----------------|
| Napájecí napětí                | $V_{\rm S}$   | $V_{SS}$ |                | 36         | V               |
| Napájecí napětí<br>logiky      | $V_{ss}$      | 4,5      |                | 36         | V               |
| Spotřeba bez<br>zatížení       | I             |          | $\overline{2}$ | 6          | mA              |
| Pracovní teplota               | Ti            | $-40$    |                | $+150$     | $\rm ^{o}C$     |
| Maximální spínací<br>frekvence | fsw           |          |                | 5          | kHz             |

**Tab. 5:** Elektrické parametry obvodu L293DD [6]

#### **1.10 Paměti**

Paměť MCU se rozumí zařízení, které slouží k ukládání programů a dat, s nimiž MCU pracuje. Paměti lze rozdělit do tří základních skupin: registry, vnitřní (interní, operační) paměti a vnější (externí) paměti. Registry jsou paměťová místa na čipu procesoru, která jsou používaná pro krátkodobé dočasné uchování právě zpracovávaných informací. Vnitřní paměti jsou paměti, integrované většinou na základní desce. Bývají realizovány pomocí polovodičových součástek. Jsou do nich zaváděny aktuálně spouštěné programy, nebo jejich části a data, se kterými pracují. Vnější paměti jsou paměti realizované většinou za pomoci zařízení používajících výměnná média v podobě disků. Záznam do externích pamětí se provádí většinou na magnetickém nebo optickém principu. Slouží pro dlouhodobé uchování informací a zálohování dat. Mezi základní parametry pamětí lze považovat: kapacitu, přístupovou dobu, přenosovou rychlost, dynamičnost a statičnost, destruktivnost při čtení, energetická náročnost, přístup, spolehlivost, cena. Kapacitou se rozumí množství dat, které lze do paměti uložit. Přístupová doba určuje dobu, kterou je nutné čekat od zadání požadavku, než paměť zpřístupní požadovanou informaci. Přenosová rychlost určuje objem dat, které lze z paměti přečíst za jednotku času. Statičnost a dynamičnost určují, zda paměti mají nebo nemají tendenci ztrácet data v průběhu napájení. Destruktivnost určuje, zda čtení působí

na přečtené data destruktivně nebo nikoli. Závislost na energii, děli paměti na tzv. energeticky náročné a nenáročné. Paměti energeticky náročné potřebují pro uchování dat vnější napětí. Pamětí nenáročné uchovávají svůj datový obsah i bez přítomnosti napětí. Podle přístupu se paměti děli na sekvenční a přímé. U sekvenčních pamětí je před zpřístupněním informace z paměti nutné přečíst všechny předcházející informace. Přímé paměti můžou zpřístupnit požadovanou informaci okamžitě. Spolehlivostí se určuje doba mezi dvěmi poruchami paměti. Cena určuje, kolik stojí jeden bit paměti.

#### **1.10.1 Paměti EEPROM**

U paměti EEPROM se jedná se o statickou energeticky nezávislou paměť, kterou je možné naprogramovat a později z ní informace vymazat. Výhodou oproti EPROM pamětem je, že vymazání se provádí elektricky a nikoliv pomocí UV záření, čímž odpadá nepohodlná manipulace s pamětí při jejím mazání. Při výrobě pamětí EEPROM se používá speciálních tranzistorů vyrobených technologií MNOS obr. 18. Jedná se o tranzistory, na jejichž řídící elektrodě je nanesena vrstva nitridu křemíku **(SÍ3N4)** a pod ní je umístěna tenká vrstva oxidu křemičitého (SiO<sub>2</sub>). Vlastní buňka paměti EEPROM pak pracuje na principu tunelování (vkládání) elektrického náboje na přechod těchto dvou vrstev.

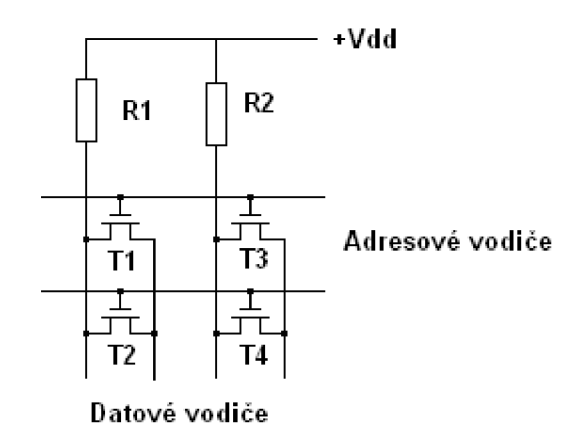

**Obr. 18:** Buňka paměti EEPROM realizovaná pomocí tranzistoru MNOS

Při zápisu dat se přivede na příslušný adresový vodič záporné napětí (-U) a datový vodič buněk, do nichž se má zaznamenat hodnota 1, se uzemní. Tranzistor se otevře a vznikne v něm náboj, který vytvoří velké prahové napětí. Při čtení se přivede na adresový vodič záporný impuls. Tranzistor s malým prahovým napětím se otevře a vede elektrický proud do datového vodiče, zatímco tranzistor s velkým prahovým napětím zůstane uzavřen. Vymazání paměti se provádí kladným napětím +U, které se přivede na adresové vodiče. Tunelovaný náboj se tím zmenší a prahové napětí poklesne, čímž je paměť vymazána.

#### **1.10.2 Paměti FLASH**

Paměť FLASH je vlastně paměť typu EEPROM (elektricky mazatelná a programovatelná paměť). Je tvořena sítí řádků a sloupců, na jejichž průsečících leží jednotlivé paměťové buňky. Každá z buněk obsahuje jeden unipolární tranzistor, který má nad sebou umístěn dvě hradla, vzájemně izolované tenkou oxidovou vrstvou Horní hradlo je připojeno na sběrnici řádků a spodní hradlo není připojeno je plovoucí. Náboj se na toto plovoucí hradlo dostane tunelováním z řídícího hradla. Nenaprogramovaná buňka paměti nemá na plovoucím hradle žádný náboj, a proto se po přivedení výběrového signálu na konkrétní naadresovaný řádek paměti nedokáže paměťový tranzistor otevřít. Buňka si pamatuje logickou hodnotu 1. Pokud však vpravíme do plovoucího hradla náboj (programováním paměti), pak se po výběru řádku paměti dokáží tranzistory naprogramované paměťové buňky otevřít a buňka si tedy pamatuje logickou 0. Mazání paměti spočívá v tom, že se z plovoucího hradla uložený náboj odvede pryč. FLASH paměti jsou dostupné v symetrické i asymetrické architektuře. Flexibilní bloková architektura dovoluje systémovou integraci kódu i dat uvnitř jedné paměti. Rodina pamětí Boot Block FLASH, má malé bloky (jako EEPOM) pro uložení parametrů nebo bootovacího kódu a efektivnější větší bloky pro uložení kódu nebo dat. Rodiny pamětí FLASH mají symetrická paměťová pole, která umožňují nejlepší hospodaření s kódem nebo s daty. V dnešní době se této technologie využívá spíše u kapesních přehrávačů MP3 aMP4 [21]

#### **1.10.3 Paměti FRAM**

Tento typ pamětí dnes představuje velice vyspělou skupinu paměti, která se vyznačuje především vysokou rychlostí pamětí RAM a schopností udržet data i bez napájení, jako u pamětí EEPROM nebo FLASH. Základem paměti FRAM (Ferroelectric Random Access Memory) od firmy Ramtron jsou feroelektrické krystaly, které umožňují paměti pracovat jako RAM a zároveň umožňují permanentně ukládat data. Jednotlivé buňky FRAM pamětí využívají ke své činnosti vrstvy feroelektrického materiál, spolu s jeho zbytkovou polarizací. Pokud je elektrický krystal vystaven elektrickému poli, centrální atom se pohne ve směru pole a přechodem hranice energie vznikne proudový náraz. Tento náraz je rozpoznán vnitřními obvody a dochází k aktivaci paměti. Centrální

atom v této pozici zůstane i po zániku elektrického pole a logická úroveň zůstane uchována. U FRAM není zapotřebí provádět pravidelné obnovování. K uchování uložených dat u pamětí FRAM dochází i po odstranění zdroje. Tento proces je rychlý a nezpůsobuje a opotřebení paměti. FRAM nabízí výhody paměti RAM, ale je permanentní jako ROM technologie. FRAM vyplňuje prostor mezi těmito dvěma typy pamětí a vytváří přitom něco úplně nového pomoci stále paměti RAM . Výhody oproti pamětem EEPROM jsou v tom, že umožňují zápis a čtení do permanentní paměti častěji a hlavně rychleji. Výrobce udává počet cyklů zápisu až 10el2. To je v srovnání s běžnou pamětí EEPROM, u které je možný počet zápisu pouze 10e6, dvounásobný. Sběr dat lze rozdělit na proces získávání a ukládání dat, která musí být zachována i při výpadku energie. Tady se řádí systémy a podsystémy, které mají základní funkci sbíraní a archivaci časově proměnných dat. Hodně často bývá nutné vidět rozdíly minulých dat. Obrázek datové buňky paměti FRAM je zobrazen na obr. 19. Šipky na obrázku vyznačují směr natočení krystalu po přiložení elektrického pole. [2]

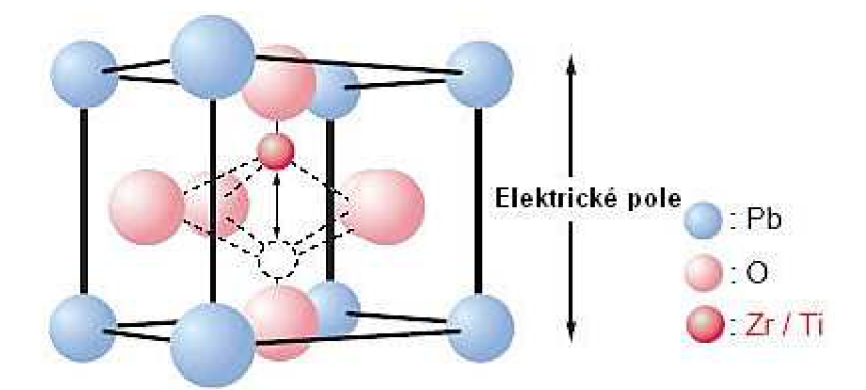

**Obr. 19:** Struktura jedné paměťové buňky paměti FRAM [2]

#### **1.11 Pohony**

#### **1.11.1 Servomotor**

Servomotor zkráceně servo je mechanizmus předurčený pro řízení pohonu. Na rozdíl od klasických motorů lze u serva přesně nastavit požadovanou polohu natočení osy. Využití nalézá třeba při přesném ovládaní u CNC strojů. Polohu hřídele motoru lze snímat fotoelektrický (encoderem), nebo pomoci rozkradače (selsynu). U levných aplikacích jako jsou modelářské makety strojů, lze pro snímáni polohy použít, obyčejný potenciometr. Princip funkce je založen na posílání nesnímané polohy ve formě zpětné vazby zpátky na regulátor, který porovná skutečnou hodnotu hřídele s hodnotou nastavenou. V Případě

shody se regulační část zastaví a přestane posílat impulsy pro pohyb do motoru. Pokud je ale hodnota poslaná zpětnou vazbou, od hodnoty regulátoru různá, pak se v pohybu motoru pokračuje, až dokud nedojde ke shodě. V této práci je použito obyčejné modelářské servo, které jako snímací část nebo-li zpětnou vazbu využívá obyčejný potenciometr. Ten je vhodné zaimplementován do těla hřídele serva, tak aby se kontinuálně pohyboval s hřídeli serva. Modelářské serva se rozdělují do dvou základních skupin. Jednu skupinu tvoří serva mikroprocesorová digitální a druhou skupinu tvoří serva analogová. Rozdíl mezi digitálním a analogovým servem je v typu vyhodnocovací elektroniky umístěné v těle serva. U digitálních servomotorů je veškerá obsluha servomotoru řízená mikroprocesorem. U analogového řízení se jedná o MKO obvod plus doprovodná elektronika. Zjednodušené zapojení elektroniky je na blokovém schématu obr. 20. Do vstupu přichází řídící impuls, který spustí monostabilní klopný obvod, ten vygeneruje impuls o délce odpovídající momentální poloze serva a opačné polarity než je vstupní řídící impuls. Tyto dva impulsy se porovnají a výsledkem je rozdílový impuls, který po zesílení přes můstkový spínač způsobí roztočení elektromotoru jedním nebo druhým směrem. Elektromotor přes převodovku otáčí výstupní hřídelí a současně i potenciometrem, který působí jako zpětná vazba do monostabilního klopného obvodu. Směr otáčení je takový, že impuls generovaný monostabilním klopným obvodem se svojí délkou přibližuje délce vstupního řídícího impulsu a až jsou oba impulsy stejně dlouhé, elektromotor se zastaví. Servo dosáhlo polohu, která odpovídá momentálně přijímanému řídícímu impulsu.

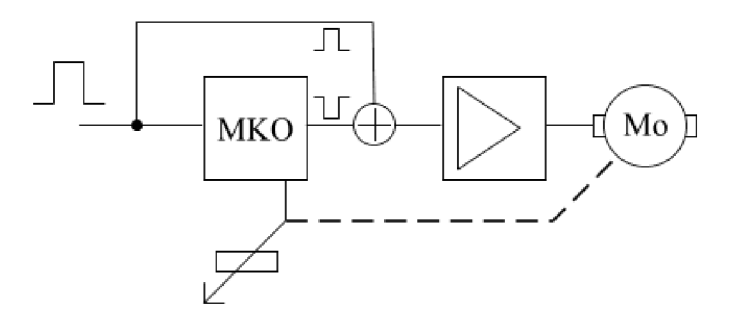

**Obr. 20:** Vnitřní blokové zapojení serva [7]

Dnes používaná serva pracují s kladnými řídícími impulsy, o délce 1 až 2ms. Délce impulsu l,5ms odpovídá střední poloha serva, lms je jedna a 2ms druhá krajní poloha. Mechanické provedení serva může být takové, že servo je schopno pohybu v rozsahu o něco větším než 180 stupňů, ale není to pravidlem. Většina serv má na koncích

rozsahu pohybu mechanické blokování. Pokud servomotor dosáhne dorazu, dojde k zvýšení odběru serva. Tento jev by se měl interně v softwaru hlídat. Předejde se tím k možnému poškození pohonu. Impulsy odesílané do serva se opakují s frekvencí veščinou kolem 50 Hz. Rychlost s jakou k opakování impulsů není příliš kritická. Pokud budou impulsy přicházet ve větších časových rozestupech, bude se zpomalovat reakce posléze pohyb serva. Velikost impulsu je rovná velikosti napájecího napětí serva, co může být od 3 do 6 V. Při nižším napětí také klesá, výsledný moment serva neboli jeho výkon.

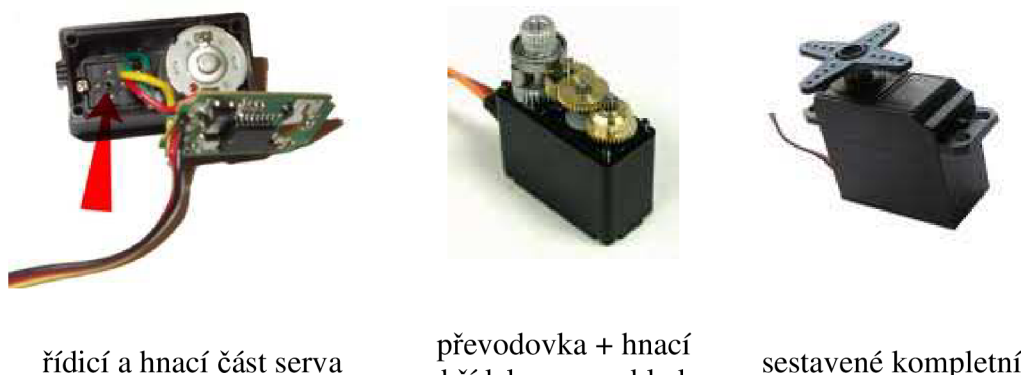

pohled zdola

hřídel serva pohled ze z hora

sestavené kompletní servo

**Obr. 21:** Pohled na vnitřní uspořádaní komponentů servomotoru [7]

Na z obr. 21 je vidět vnitřní uspořádaní obyčejného modelářského servomotoru. Na prvním obrázku z leva je zvýrazněn detail kde je umístěn potenciometr a jeho připojení k řídicí jednotce. Na druhém obrázku je uspořádaní převodů, které zvyšují tahovou silu motorků. N obrázku nejvíce vpravo se nachází kompletní sestavené servo, jako ho lze běžně koupit. [7]

#### **1.11.2 Krokový motor**

Princip krokového motoru je poměrně jednoduchý. Proud procházející cívkou statoru vytvoří magnetické pole, které přitáhne opačný pól magnetu rotoru. Vhodným zapojováním cívek dosáhneme vytvoření rotujícího magnetického pole, které otáčí rotorem. Velkou předností krokových motorů je, že pracují bez nákladných snímačů otáček nebo polohy, jsou jednodušší a tím i provozně spolehlivější a levnější. Řízení se typicky provádí v přímé větvi bez zpětné vazby. Jedinou podmínkou spolehlivé funkce je jejich správné dimenzování ve všech provozních režimech. Mají vysokou životnost a jsou bez údržbové. Pro profesionální průmyslové aplikace se v současné době používají především 3fázové krokové motory, které jsou posledním vývojovým typem v tomto

oboru. Svými vlastnostmi, novou progresivní konstrukcí a způsobem řízení, překonaly a nahradily své předchůdce: 5fázové krokové motory, které se vyráběly dlouhá léta před nimi, ale i jednodušší 2fázové krokové motory. Jednotlivé díly, z kterých se klasický krokový motor skládá, jsou vidět na obr. 22. Metody řízení se dělí na unipolární a bipolární obr. 23. Unipolární lze dále rozdělit na unipolární s plným krokem a unipolární s polovičním krokem. Dále pak na unipolární s jednofázovým řízením a na dvoufázové řízení. U bipolárních motorů probíhá stejné členění podle stejných kritérií a parametrů jako u unipolárních motorů. [26]

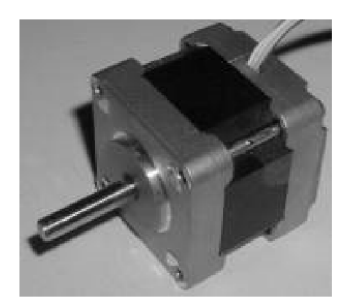

sestavený kompletní krokový motor

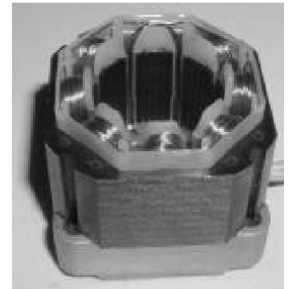

stator

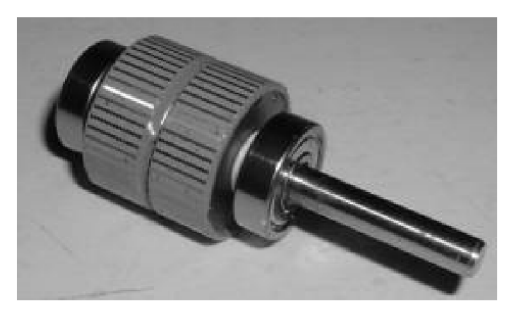

rotor

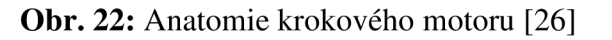

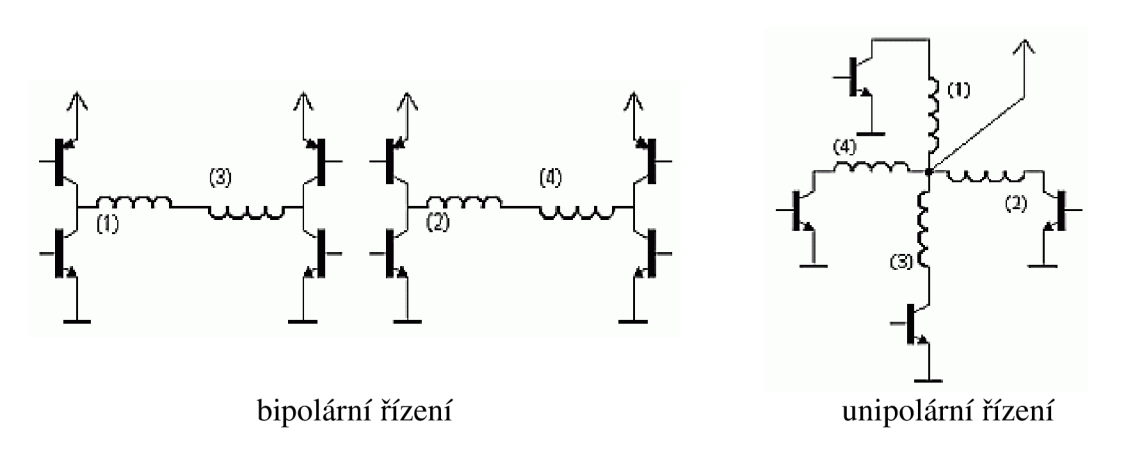

**Obr. 23:** Schématické zapojení dvou typů řízení krokových motorů [26]

#### *1.12 Popis obvodu MAX1555*

Obvod plní funkci monitoru a funkci řídicího prvku nabíjení akumulátoru. Jedná se o produkt firmy Maxim. Obsahuje dva vstupy pro připojení napájecího napětí. Jeden je určen pro nabíjení z portu USB a druhy s označením DC, pro připojení externího zdroje napětí viz. obr. 24 . Napětí na vstupu s označením DC musí být podle výrobce v rozmezí 3,7 - 7 V. Pro USB vstup se napětí musí pohybovat v rozmezí 3,7 - 6 V. Nabíjecí proud pro případ nabíjením z USB vstupu a z externího zdroje je různý. U nabíjení z USB je nabíjecí proud omezen na hodnotu max. 100 mA, u externího zdroje na hodnotu max. 280 mA. Obvod umí navíc rozeznat stav, kdy je článek vybit pod úroveň napětí 3 V. V tomto případě dojde ke snížení nabíjecího proudu na 40 mA, který je udržován, dokud napětí na akumulátoru opět nepřekročí úroveň 3 V. Hodnota koncového napětí, při kterém dochází k ukončení nabíjecího cyklu, je okolo 4,26 V.

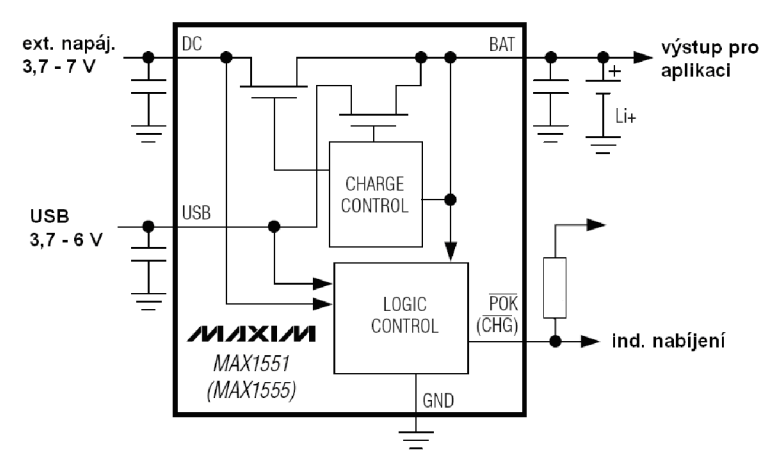

**Obr. 24:** Blokové zapojení obvodu MAX1555 [5]

Obvod pracoval spolehlivě a to i po pripojení zátěže paralelně k akumulátoru. Jak výrobce uvádí, není potřeba používat mezi akumulátorem a samotným obvodem MAX1555, žádnou ochrannou diodu. Obvod, ve stavu kdy není přítomno na vstupech ani jedno napájecí napětí, má zanedbatelnou vnitřní spotřebu kolem 3 uA. Jako indikační výstup stavu nabíjení slouží vývod s označením CHG. Tento vývod, v případě nabíjení, mění logickou úroveň z jedničky na nulu. V mém případě jsem pro indikaci použil obyčejnou SMD led diodu. Obvod obsahuje ještě jednu zajímavou funkci, a to tepelnou ochranu. Pokud se zvýší teplota obvodu nad teplotu 75°C, začne se snižovat nabíjecí proud. Výrobce uvádí, že s každým stupněm nad 75°C poklesne hodnota proudu o 17 mA. Takzvaná kritická teplota, při které dojde k přerušení nabíjení má hodnotu 110°C. Toto teplotně závislé omezení hodnoty nabíjecího proudu je aktivní pouze v případě nabíjení z externího zdroje. U nabíjení z USB portu se nepředpokládá, že nedojde k přehřívání článků akumulátorů, a tedy teplotní ochrana je vyřazena. [5]

#### *1.13 Popis obvodů řady MAX50xx*

Veškerá stabilizace napětí je u všech modulů systému řešena pomoci těchto obvodů. Jsou to spínané zdroje, které se nejčastěji značí jako (DC/DC down). DC/DC znamená, že de o spínaný zdroj a slovíčko down z angličtiny určuje směr stabilizace v našem případě směrem dolů. Tento druh zdrojů v dnešní době čím dal, tím více vytlačuje původně hojně používané lineární stabilizátory. Nevýhoda těchto zdrojů byla potřeba chlazení. V srovnání s lineárními stabilizátory, u spínaných stabilizátorů dochází k podstatně nižším ztrátám obvodu v podobě tepla vyzářeného do okolí. Tyto obvody rovněž

nepotřebují pro svoji činnost chladič. Účinnost spínaných zdrojů se pohybuje kolem 94 procent a je závislá na proudovém zatížení obvodu. Obvody uživateli umožňují poměrně širokou škálu napájecí napětí. Princip funkce spínaných zdrojů je dán jak již samotný název napovídá z metody spínaní napájecího napětí. Pro tuto funkci je potřeba obvod spínaného zdroje osadit vhodnou cívkou. Obvod pak v určité pevné frekvenci provádí připojování a odpojování napětí na cívku. V momentě kdy napětí na cívce dosáhne požadované napětí, dojde k rozpojení napájení od cívky a energie se spotřebuje připojenou zátěží v podobě zařízení na výstupu. Toto se provádí neustále v nekonečné smyčce. U našeho obvodu je spínací frekvence od výrobce nastavená na 125 kHz. Obvody rovněž obsahují tzv. zpětnou vazbu, kterou lze nastavit výstupní napětí v mezích napájecího napětí. Toto dostavování výstupního napětí se provádí vhodným zapojením odporového děliče na výstupu spínaného zdroje. Některé obvody umožňují možnost připojení pinů zpětné vazby přímo na výstup zdroje, čím se dosáhne přesně určeného výstupního napětí. To jaké napětí bude na výstupu, určuje počáteční písmeno na konci značení. Existují čtyři možné varianty. Varianta s písmenem A určuje, že výstupní napětí se udržovat na úrovni 3,3 V. Varianta s označením B určuje, že výstupní napětí bude udržováno na úrovni 5V. U varianty C se bude výstup napětí držet na napětí 12V. A poslední varanta D nedisponuje, žádným pevným výstupním napětím ale výstupní napětí se musí dostavit pomoci děliče. Tyto obvody lze použít pro různé zatížení. U obvodu s označením MAX5033 lze zatížit maximálně proudem 500 mA. Pokud potřebujeme proud vyšší, lze použít obvody MAX5035. Tyto obvody můžou být na výstupu zatížené proudem až 1 A viz.

tab. **6** dolů.

| <b>Parametr</b>                        | <b>Symbol</b>                     | Min.  | Typ.            | Max.   | <b>Jednotka</b> |
|----------------------------------------|-----------------------------------|-------|-----------------|--------|-----------------|
| Napájecí napětí<br>(MAX5033 i MAX5035) | $V_{DD}$                          | 7,5   | $\qquad \qquad$ | 76     | V               |
| Spotřeba proudu                        | $\rm{L}_{\scriptscriptstyle{DD}}$ |       | 270             | 440    | $\mu A$         |
| Pracovní teplota                       | T                                 | $-40$ | $\qquad \qquad$ | $+125$ | $\rm ^{o}C$     |
| Výstupní proud<br><b>MAX5033</b>       | $\mathbf{I}_{\text{sup}}$         | 10    | $\qquad \qquad$ | 500    | mA              |
| Výstupní proud<br><b>MAX5035</b>       | $\mathbf{I}_{\text{sup}}$         | 10    | $\qquad \qquad$ | 1000   | mA              |
| Spínací frekvence                      | $f_{\text{switch}}$               |       | 125             |        | kHz             |
| Účinnost                               | η                                 | 86    | 90              | 96     | $\%$            |

**Tab. 6:** Elektrické parametry obvodu MAX50xx

Všechny varianty obvodů v sobě obsahují dva druhy pojistky. První pojistka je proudového charakteru. To znamená, že pokud proud na výstupu přesáhne proud maximální, dojde automaticky ke snížení výstupního napětí, do doby než proud opět neklesne. Druhá pojistky je pojistka teplotní. Tato pojistky je zde v případě, že by došlo k značnému ohřevu pouzdra obvodu. V případě, že teplota překročí určitou teplotu, dojde ke snížení výstupního proudu až do doby, než teplota opět neklesne.

## **2 Řešení úkolu**

### *2.1 Řídicí jednotka USB - PC*

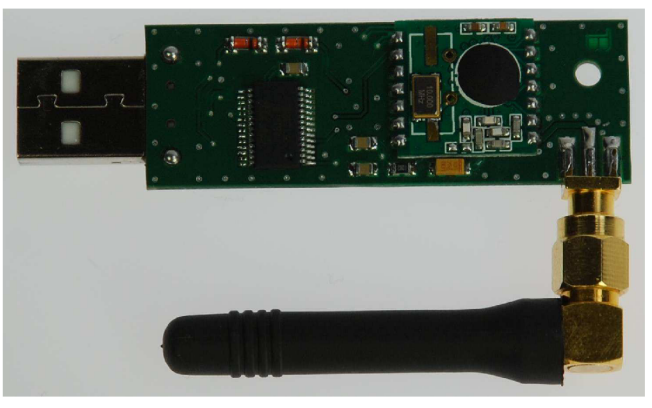

**Obr. 25:** Osazená DPS modulu USB - PC

Ovládací jednotka USB - PC slouží jako převodník dat z bezdrátové sítě do počítače. Obrázek osazené a oživené DPS je na obr. 25. V počítači následně pokračuje zpracování dat a jejich vyhodnocení. Jednotka USB - PC sestává z jednoho procesoru dále z převodníku FT232RL a bezdrátového modulu RFM12B. Blokové uspořádaní zařízení je obr. 26. Převodník, FT232RL firmy FTDI jsem zvolil pro jeho nenáročnost na externí hardware a také bohaté softwarové podpoře, kterou výrobce nabízí. Převodník slouží jako převodník dat ze sériové linky mezi MCU a USB na USB v počítači. Bezdrátová modul RFM12B je připojen k procesoru přes rozhraní ISP. Na desce se nacházejí tři indikační diody LED. Dvě indikují datový tok mezi převodníkem FTDI a USB. Třetí dioda je řízená MC U a indikuje datový tok bezdrátovou sítí. Celé zařízení je napájené z portu USB. Spotřeba se pohybuje kolem 50 mA pokud se data vysílají nebo přijímají. Pokud je bezdrátový modul vypnutý, klesne spotřeba na pouhých 30 mA. Jádrem zařízení je procesor firmy Atmel s označením ATmega48. Jedná se o osmibitový procesor s interní pamětí 4 kByte. Interní paměť je využita jako úložiště programu, který se do paměti jednorázově nahraje. Zařízení je zhotoveno z oboustranné desky pošlých spojů. Zařízení je osazeno na dvoustranné desce plošných spojů, aby bylo dosaženo co možná nejmenších rozměrů výsledné desky. Všechny součástky jsou typu SMD s co možná nejnižším profilem. Modul je osazen jádrem procesoru v pouzdru TGFP32. Jedná se o povrchové pouzdro s vývody po všech stranách. Jako zdroj hodinového signálu je použit interní oscilátor MCU . Aplikace není nijak extremně náročná na přesnost a ani s teplotními výkyvy nedochází k chybám v komunikaci. Jako programovací konektor je zde použitá precizní lámací dvouřadá lišta s roztečí mezi vývody 2,54 mm, která se ale není osazená natrvalo, ale pouze přiložila v době programování.

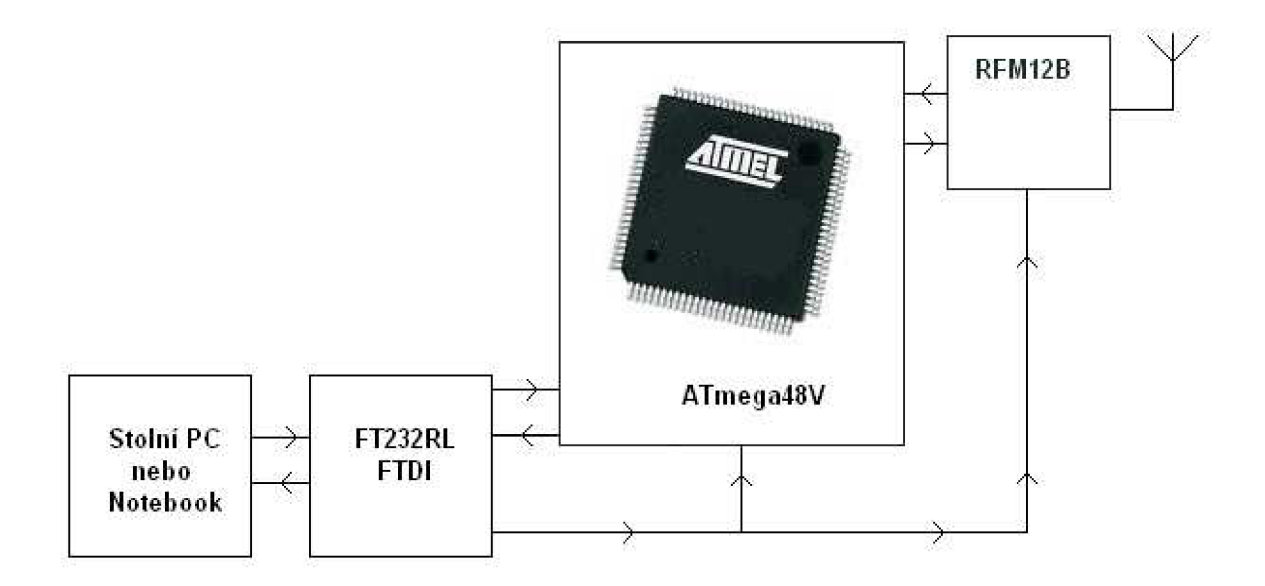

**Obr. 26:** Blokové uspořádaní řídicí jednotky USB-PC

Rozhraní USB obsahuje na svém výstupu napětí 5 V, pro správnou funkci bezdrátového modulu je potřeba toto napětí snížit. Procesor je s modulem RFM12B propojen přes rozhraní ISP. Jak bezdrátový modul, tak i procesor jsou připojeny na stejnou úroveň napětí. Jako jednoduchá a postačující varianta stabilizátoru napětí je využitá varianta

srážení napětí dvěma Schottkyho diodami. Výsledné napětí tak je sníženo na 3,76V. Celkový proud tekoucí diodami nepřesáhne hodnoty 30 mA, tedy diody nejsou nijak extremně namáhány. Teplotně kolísající úbytek napětí na jednotlivých diodách není kritický protože, maximální přípustné napětí MCU a podobně i modulu RFM12B je 5,5 V. Tedy za běžných provozních podmínek nehrozí poškození zařízení měnícím se napětí. Modul samotný není schopen sám od sebe monitorovat bezdrátovou síť. Musí být k tomu vybuzen správným povelem z PC. Počítač musí přesně určit kdy a kolik dat se má přijmout nebo odeslat. V Případě, že by se počet přijatých dat neshodoval MCU toto vyhodnotí jako chybu a pošle hlášení do počítače. Komunikace v bezdrátové sítí funguje po paketech. Každý paket je zakončen kontrolním CRC bytem. CRC byte je logickým XOR-em všech předchozích bytů, které byli poslané nebo přijaty. Každé zařízení, které data přijímá, si provádí logické výpočty samo. Na závěr pouze porovná vlastní logický výsledek přijatých bytů s posledním přijatým bytem. Pokud se výsledek shoduje s posledním přijatým bytem, jsou data vyhodnocena jako validní. Pouze pozitivně vyhodnocená data se dále zpracovávají. První a poslední byte se do aritmetického výpočtu nezapočítává. Byte PBT pouze určuje, kolik datových bytů bude odesláno nebo přijato. Jak je vidět z příkladu, přijímač přijal sedům bytů. První a poslední jsou nedatové. [20]

#### **Příklad datového toku po bezdrátové sítí:**

**Vysílač TX:** - pořadí bytu jak jsou odesílané do bezdrátové sítě:

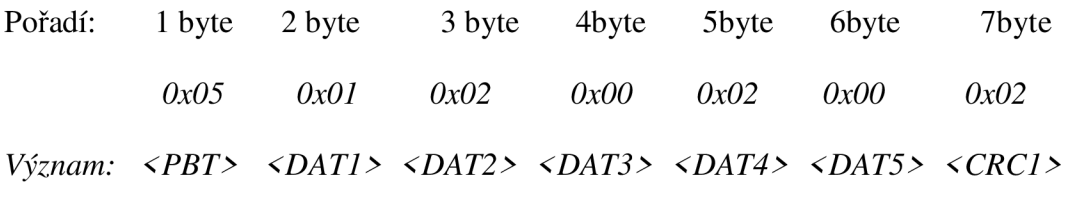

Interní aritmetika prováděná MCU:

CRC1 = DAT1 xor DAT2 xor DAT3 xor DAT4 xor DAT5

 $CRC1 = 0x02$ 

**Přijímač RX:** - pořadí bytů tak jak jsou z bezdrátové sítě přijímaná:

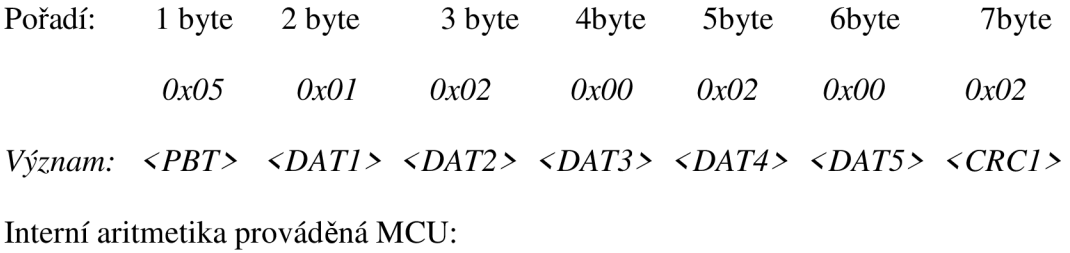

#### CRC2 = DAT1 xor DAT2 xor DAT3 xor DAT4 xor DAT5

#### $CRC2 = 0x02$

Poslední přijatý byte u přijímače označený jako CRC1 je porovnán s logickým XOR-em průběžně přijatých bytů dat DAT1 až DAT 5. Pokud se interní logický výsledek CRC2 shoduje s tím přijatým CRC1 jsou data vyhodnoceny pozitivně. Pokud ne tak negativně a smazána. Na obr. 27 je pravdivostní tabulka logické operace XOR.

| Α | Β | výsledek |
|---|---|----------|
| 0 | 0 | 0        |
| 0 |   |          |
|   | 0 |          |
|   |   | D        |

**Obr. 27:** Pravdivostní tabulka logické operace XOR

## *2.2 Řídicí jednotka dotekového panelu*

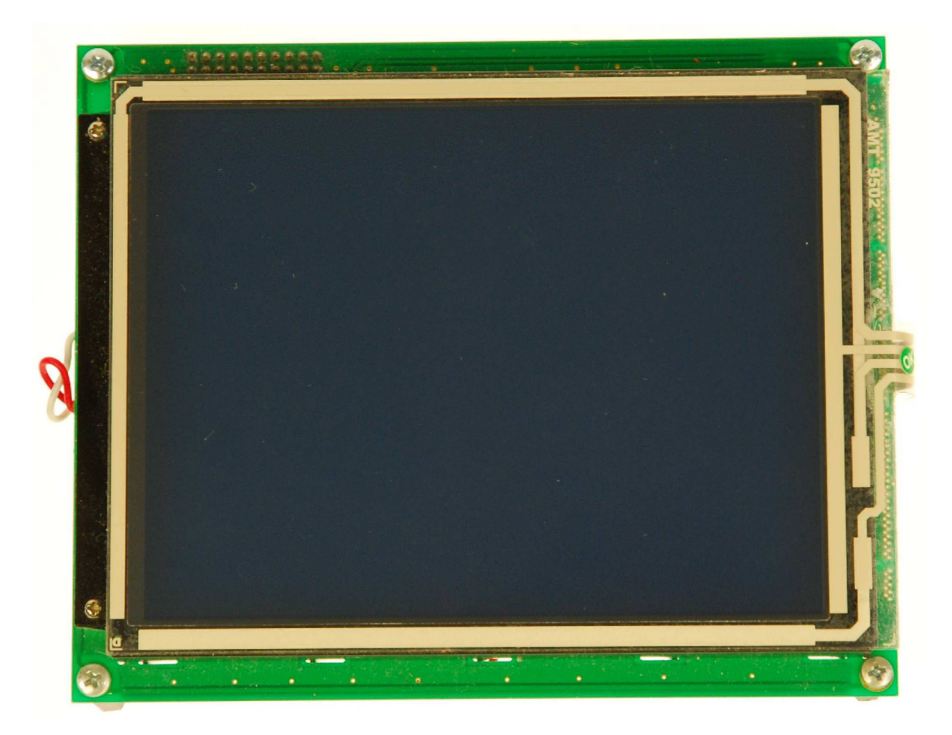

**Obr. 28:** Osazená DPS modulu dotekového panelu (pohled na dotykovou část displeje)

Již odpočatou byla jedna z podmínek, vyvinout jednotku, z které bude možné řídit jednotlivé podsystémy projektu. K dispozici jsou dvě možnosti. První je použití displeje a tlačítek, nebo použití velkého displeje s dotykovou vrstvou. U tohoto modulu byla využita

varianta s dotykovou plochou obr. 28. Je výhodnější pro obsluhu a není potřeba komplikovaně popisovat funkce jednotlivých tlačítek v menu. Výhodou dotykový vrstvy je přímá vazba na funkci na, kterou právě ukazuje na dotykovém panelu. Jde, o intuitivní ovládaní, kterého naučení se ovládat nezabere obsluze víc než pár minut času. Je přitom přehledné díky velkému grafickému displeji a umožňuje uživateli zpětnou vazbu na interakci, jak vizuální, tak i akustickou. Vizuální se myslí, že jakmile je pokyn přijat jednotkou, která to vyhodnotí a změní se grafické nastavení v menu. Akustickou se myslí, že jakýkoli dotek na dotykový panel vyvolá zpětnou vazbu ve formě akustického impulsu. Z praxe je odzkoušeno, že na uživatele lépe vplývá pokud, k dispozici zpětnou vazbu zvukového charakteru má, než když k dispozici není. Akustická zpětná vazba je zajištěna pomoci piezoelektrického měniče. Princip funkce piezoměniče byl zmíněn v kapitole 1.6. Akustický impuls trvá pouze 160 us, s frekvenci kolem 4,1 kHz. Délka tónu se v menu různě prodlužuje nebo zkracuje, dle situace, která nastala. Jako jádro celého zařízení je použit procesor o největší paměti 32 kByte FLASH. Dále zde je k dispozici 1 kByte paměti EEPROM. Velká paměť je potřebná hlavně z důvodu uložení bitmap pro displej. Ty jsou uloženy v paměti FLASH. Tyto bitmapy tvoří až 60 procent kapacity paměti. Zbytek se využívá jako paměť samotného programu. Jako zdroj hodinového signálu slouží externí nízko profilový SMD krystal o kmitočtu 8 MHz . Je to relativně nízký kmitočet, v srovnání s tím jaký by byl pro velikost tohoto displeje zapotřebí. Nicméně je to kompromis a v době návrhu nebyl k dispozici frekvenčně výkonnější model. Nicméně i s tímto MCU bylo dosaženo velice příznivého výsledku v mezích jeho možností. Maximální kmitočet 8 MHz je daň, za jeho nižší napájecí napětí, které může být až, 2,7 V. Toto nižší napětí bylo potřeba z důvodu použití jako zdroje lidového článku. Jak je známo, napětí na tomto druhu článků může kulminovat a to v intervale 4,2 V až 2,8 V. Další výhodou tohoto procesoru je jeho nízký příkon, který v stavu spánků. Spotřeba klesne na 160 µA. V srovnání s procesorem použitým v zařízení USB – PC má taky více vstupně výstupných bran. Uživatel má k dispozici plných 32 plnohodnotných portů. Dalším integrovaným obvodem použitým u tohoto zařízení je zrod reálného času dále jenom RTC. Jedná se opět o výrobek firmy MAXIM s označením DS3231. Tento obvod se vyznačuje především tím, že v sobě obsahuje již integrovaný krystal. Tím je možné ušetřit značné místo na DPS. S hlavním MCU komunikuje po sběrnici I2C. Tedy pro připojení s MCU postačují dva vodiče. Jeden slouží jako zdroj hodinového signálu tzv. clock a druhý vodič je datový. MC U v této komunikaci nastaven jako master. Pro uchování dat a funkci i v případě výpadku, nebo výměny baterky je obvod DS3231

opatřen vlastním zdrojem napětí. Je zde použita obyčejná lithiová knoflíková baterka, o nominálním napětí 3 V. Baterka má kapacito 180 mA a měla by udržet obvod v chodu minimálně 9000 hodin. Kromě baterky a ještě dvou pull-upů pro linku I2C není potřeba žádných dalších externích součástek. Na desce DPS je také umístěno jedno teplotní čidlo. Je to čidlo s označením DS18S20 značky MAXIM . Toto čidlo má hned několik výhod oproti běžně používaným termistorům. Má interní teplotní kompenzaci chyby. Malé rozměry a rozlišení 0,5 °C. Mezi jeho výhody lze považovat taky datové rozhraní 1 wire. Toto rozhraní je velice užitečné v případech, kdy nemáme k dispozici dostatek volných portů MCU . Pro svoji činnost je pro tuto formu komunikace zapotřebí pouze jednoho vodiče. Po tomto vodiči probíhá datový tok obousměrně. Velmi důležitým integrovaným obvodem, který se nachází na DPS je obvod MXB7846. O funkce tohoto obvodu již byla popsána v kapitole 1.5. Zbytek obvodů na desce tvoří spínaný stabilizovaný zdroj DC/DC down a DC/DC up a obvod pro nabíjení lithiového článků obvod MAX1555. Oba spínané zdroje pochází z dílny společnosti MAXIM. Tyto obvody byli zvolené především kvůli jejich vysoké účinnosti, která se pohybuje kolem 85 a 90 %. Blokové schéma celého zařízení dotekového ovládaní je na obr. 29. Spotřeba celého zařízení ve stavu plné činnosti je 176 mA. Ve stavu, kde je zařízení v úsporném modu, tedy displej, podsvětlení displeje a tranciever vypnuty, činí spotřeba zařízení 210 u A. Pro napájení je použit lithiový akumulátor o kapacitě 2600 mA a napětí 3,7 V. Ten umožňuje uživateli dostatečně dlouhou dobu užívaní bez nutnosti dobíjení.

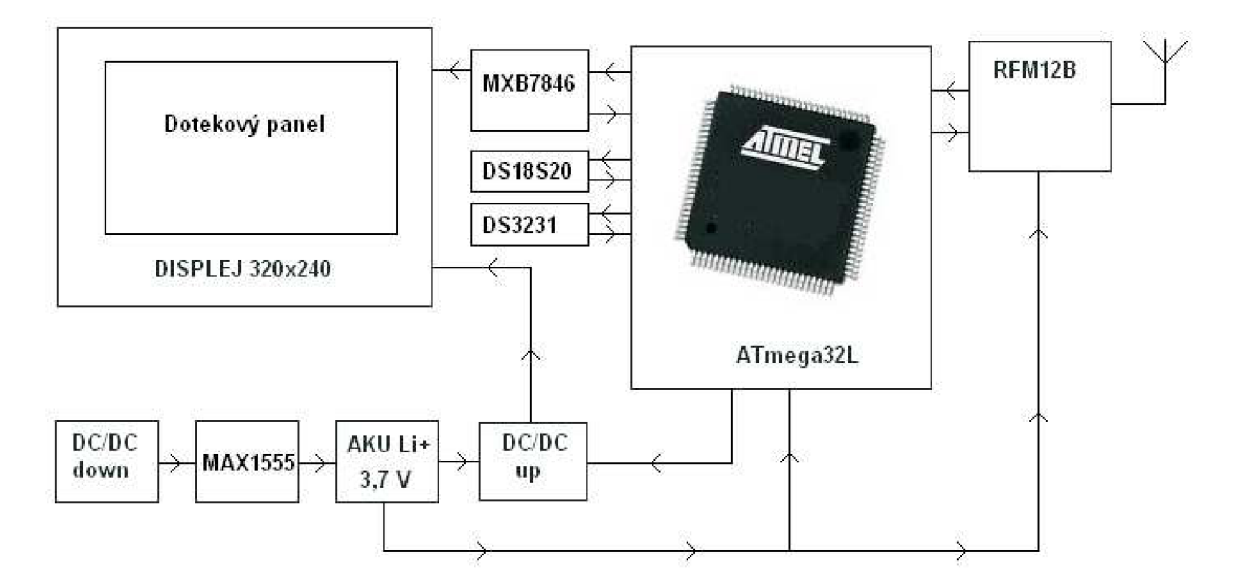

**Obr. 29:** Blokové schéma zapojení ovládací jednotky dotekového panelu

Stav akumulátoru se zobrazuje v pravém horném rohu displeje. Princip indikace je stejný jako u klasických displejů. V době, kdy je modul připojen k napětí probíhá nabíjení interního článků a veškerý proud teče ze sítě. Změní se taky ikona v pravém horním rohu. Místo obrázku baterky se zobrazí obrázek imitující síťový konektor. Po ukončení nabíjení nebo vytažení ze sítě se automaticky přepne obrázek síťové koncovky, na obrázek s baterkou. [8]

## *2.3 Řídicí jednotka s GSM*

Tato ovládací jednotka byla navržená, pro ovládaní systému, prostřednictvím modulu GSM. Hotová a osazená deska je zobrazena na obr. 30. Tato varianta řízení je obzvlášť vhodná v případech, kdy uživatel není v dosahu bezdrátové komunikace 868 MHz systému. Tento způsob, umožní uživateli řízení a zjišťovaní stavu systému prakticky neomezeně. Respektive je omezen jenom mobilním operátorem. Pro řízení modulu jsou k dispozici prozatím pouze tři možnosti. Možnosti jsou uvedeny v tab. 7.

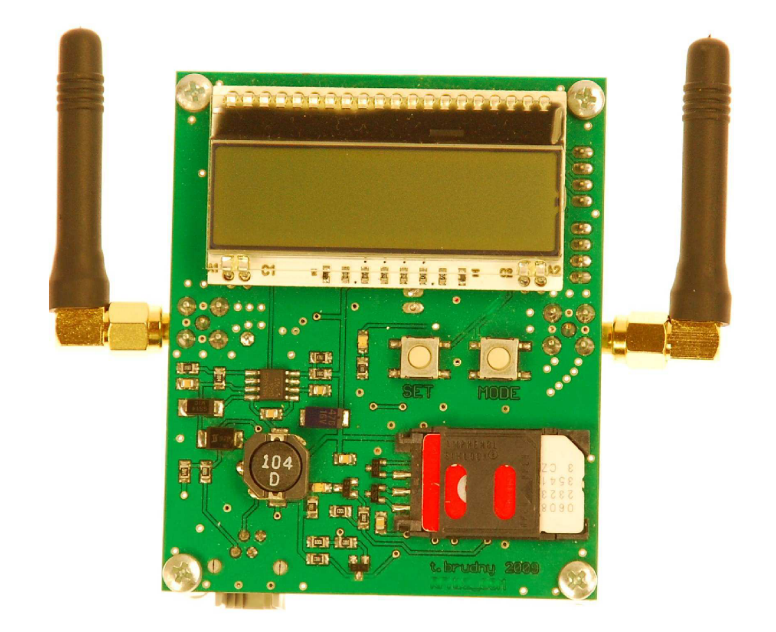

**Obr. 30:** Osazená DPS modulu s GSM

Pokyny se vydávají prostřednictvím správ SMS. U všech správ je zabezpečená zpětná vazba pro uživatele. Tím se myslí to, že po každé pozitivně dekódované a vyhodnocené SMS odpoví modul opět prostřednictvím SMS odesílateli zprávou. Tím je zaručena zpětná vazba na uživatele, kterou se předejde chybě. Pro pozitivní přijaté SMS modulem je potřeba znít aktuální PIN systému. PIN lze samozřejmě libovolně měnit.

| <b>Text správy SMS</b>                       | Význam správy                                              | Odpověď modulu na SMS                                                                                                    |
|----------------------------------------------|------------------------------------------------------------|----------------------------------------------------------------------------------------------------|
| #9430=INFO#                                  | Zjištění<br>aktuálních<br>nastavení<br>systému             | Zaluzie:Okno1=10%,<br>Okno2=20%, Okno3=40%,<br>Topeni:Topeni1=zapnuto=teplota= $25,5C$<br>Topeni2=vypnuto=teplota= $23C$<br>PIN: Aktualni=9430, Puvodni=1111 |
| #9430=ZALUZIE=XY#                            | Nastavení<br>natočení stínění<br>XY předtavuje<br>parametr | Sprava byla prijata ustrednou, zaluzie<br>byli nastaveny !                                                                                                   |
| $\text{\#}9430 = \text{PIN} = \text{XXXYY#}$ | ZměnaPIN<br>systému                                        | Sprava byla prijata ustrednou, PIN byl<br>zmenen!                                                                                                    |

**Tab. 7:** Seznam příkazů správ SMS podporovaných GSM modulem

Pokud správa obsahuje špatný PIN, modul toto vyhodnotí negativně bez zpětné reakce na odesílatele. Tím se ošetří zbytečné plýtvaní správami SMS a ušetří se peníze. Na DPS se nachází řídicí procesor ATmega16L. Tento procesor obsahuje 16 kByte paměti FLASH a 512 Bytů paměti EEPROM. Do paměti FLAS H je uložen program podle, kterého se řídí celý systém. Paměť EEPROM je zde využita pro archivaci důležitých proměnných. Mezi důležité proměnné se považuje třeba, starý a nový PIN systému, nebo hodnoty pro termostat. Dále jsou tady uložené hodnoty denního plánovače stínění. Velkou část DPS zabírá alfanumerický displej typu DOG s rozlišením tři krát šestnáct znaků. Displej disponuje poosvětlením, které se automaticky pustí pří jakékoli interakci s tlačítky. Po době asi 9 vteřin nečinnosti se opět z důvodu šetření energie samovolně vypne. Jednotka umí pracovat jako týdenní termostat a dle nastaveného času a teploty může řídit stavy jednotlivých topení. Stavy se rozumí topení zapnuto, nebo vypnuto. Modul taky může dle nastavené doby a nastavení měnit natáčení žaluzií. Tyto změny lze provádět pouze z počítače prostřednictvím modulu USB-PC. Uživatel má k dispozici dva časy, které může libovolně upravovat. Pro každý čas si může nastavit různé percentuální natočení žaluzií. Tato funkce je vhodná především v době, kdy nikdo není doma, ale my chceme simulovat, že ve skutečnosti doma někdo pořad je. Hodí se to především v období dovolené. Veškeré změny, lze provádět přes dotykový panel nebo z počítače. Modul je osazený, piezo měničem. Veškerá změna stavů nebo nastavení modulu, je doprovázená akustickým doprovodem. Jako zdroj přesného času se využívá integrovaný obvod RTC v modulu GSM. Tento obvod je pro případ výpadku napájení opatřen velkokapacitním 1 F kondensátorem. Ten by měl zaručit činnost integrovaného RTC po dobu minimálně 2 týdnů. Deska dále obsahuje spínaný zdroj, který zajišťuje stabilizované napětí 3,6 V. Na desce, jsou dále osazeny dvě svítivé diody LED. Jedna červená a jedna zelená. Červená led je přímo připojena k modulu GSM a indikuje stav přihlášení modulu do sítě GSM blikáním. Zelená dioda LED je připojena k MC U a indikuje změnu stavu tlačítek nebo příjem a odesílaní dat bezdrátovým modulem. Celá jednotka komunikuje s ostatními zařízeními v sítí bezdrátově pomoci trancieveru RFM12B. Jak modul RFM12B tak i GSM modul mají samostatné nezávislé antény. Datový tok modulu RFM12B není nijak omezen signálem GSM ani naopak.

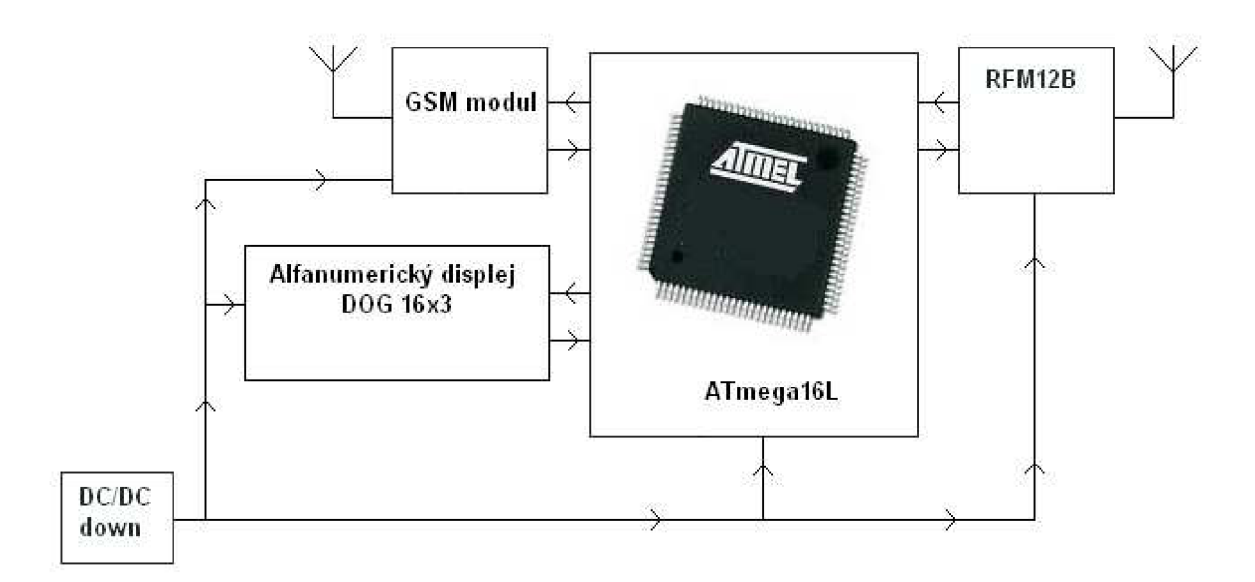

**Obr. 31:** Blokové schéma zapojení ovládací jednotky GSM

Obě jednotky pracují simultánně. Na desce jsou vyvedeny dna čtyř pinové konektory určené pro programování MCU prostřednictvím rozhraní JTAG. Mimo programování neplní tyto vývody, žádnou jinou úlohu. Řídicí jednotka topení

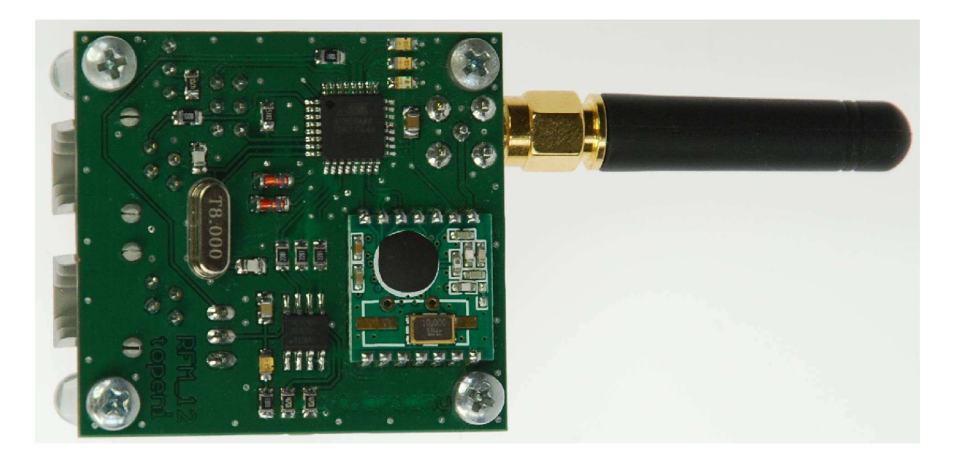

**Obr. 32:** Osazená DPS modulu topení

Na obr. 31 je zobrazeno blokové schéma zapojení celého systému. [10] Řídicí jednotka topení obr. 32 byla vyvinuta pro řízení, topné techniky jako je například servem poháněná hlavice na topném ventilu. Jsou dva takové směry, jakými de vývoj těchto zařízení. Jeden takový směr je, regulace ventilu a tím průtoku horké vody v topení servopohonem. Průtok se mění podle toho jak moc je píst ve ventilu zatlačený. Servo je řízené vyšší logickou jednotkou, které vyhodnocuje teplotu aktuální a požadovanou. Dle těchto parametrů se pak mění poloha pístu ventilu. Výhodou je to, že pomoci serva lze plynule měnit polohu pístu ve ventilu. Nevýhodou je značně náročná logika vyhodnocovaní. Druhým směrem je regulace pístu ventilu pouze ve dvou polohách. První stav znamená, že ventil je plně otevřen a průtok vody v topení je maximální. Druhý stav znamená, že ventil je úplně uzavřený průtok je nulový. Tato regulace má výhodu v jednoduché logice. Odpadá taky nutnost komplikované kalibrace pozice pístu ventilu a tím celého systému. U tohoto modulu byl využit druhý způsob regulace. Jako pohonný mechanizmus je použit modelářský servo pohon. Nastavit lze pouze dvě polohy serva. Servo je zde pouze jako demonstrační prvek. V praxi bude nahrazeno spínačem relé. To bude spínat napětí, na elektromechanickém ventile, kterým se bude regulovat průtok vody ventilu. Ventil má pouze dva stavy, stav otevřený a zavřený. Otevřít ventil lze přivedením napětí na vstupní svorky. Zavřít naopak odpojením napětí ze svorek. Doba potřebná pro plné otevření a zavření ventilu je kolem 3 minut. Napájecí napětí je 24 V a odběr v kolem 160 mA. Při plném otevření odběr klesne na zhruba polovinu přesně 90 mA. Ventil funguje na principu bimetalického pístu, který se vlivem teploty vysouvá nebo zasouvá do ventilu. Bimetalový mechanizmus je ohříván rezistorem, který je v jeho těsné blízkosti. Přivedením napětí na odpor, dochází k jeho ohřevu a tím k vysouvání pístu. Po odpojení napětí dochází k ochlazování bimetalického mechanizmu a píst se vrací do výchozí polohy. Řídí jednotka topení má nestarosti pouze temperování, tedy udržování zvolené teploty uživatelem. Temperování probíhá tak, že uživatel si určí teplotu a hysterezi. O zbytek se už postará samotná jednotka. Hystereze znamená rozsah tolerované teploty od požadované. Na obr. 33 je zobrazen způsob, podle kterého se řídí temperování topného elementu. T3 představuje požadovanou teplotu. Hystereze nám určuje, v jakých hranicích bude tolerována změna teploty. Teplota mezi body TI a T2 je bod kdy dojde k sepnutí relé, a puštění topení. Topení zůstane puštěné až do doby než dosáhne teploty větší jako je T4. V této poloze dochází k vypnutí relé a posléze i ventilu.

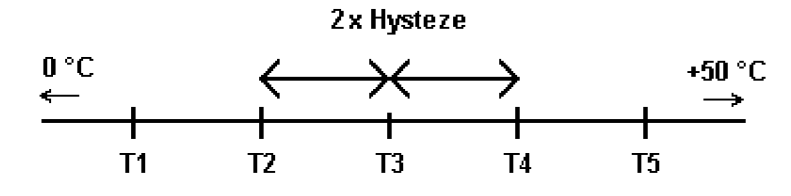

**Obr. 33:** Přiklad temperování topení

V tomto stavu setrvá až do doby než opět klesne pod teplotu T2. Maximální hystereze, kterou lze nastavit je 4 °C. V celém rozsahu to znamená, že pokud bude zvolena maximální hystereze, tak v intervalu 8 °C nedojde k žádné změně stavu relé. U toho zařízení byl požadavek, pro průběžné ukládaní hodnot teploty v čase. K tomuto účelu byla na DPS osazena paměť typu FRAM. Maximální kapacita paměti je 2048 bytů. Z toho pouze 1980 je určené pro ukládané data o teplotě. Zbytek je využit jako úložiště důležitých údajů nebo nejsou prozatím dále využity. Do paměti se každou celou hodinu ukládá šestice bytů. Dva byty pro uložení data, dva pro uložení času a zbylé dva pro uložení aktuální změřené teploty a teploty, na kterou se právě temperuje. Ty to data pak můžou být odeslaná do počítače a graficky vyhodnocena. Lze tak sledovat vývoj změny teploty pro jednotlivá topná zařízení. V případě potřeby pak lze vhodně upravit hysterezi nebo teplotu. Samotný modul topení v sobě zdroj přesného času neobsahuje. Jako RTC slouží modul s GSM, který každou hodinu posílá do bezdrátové sítě příkaz pro všechna topné moduly k uložení dat. Při této příležitosti zároveň odesílá i aktuální přesný čas. Tímto způsobem bylo zabezpečené synchronizovaní časových údajů všech topných modulů. Data pak lze snáze vyhodnocovat. Jelikož se jedná o zařízení, u kterého se předpokládají teplotní namáhaní, je na modulu integrován externím krystalem o nominální hodnotě 8 MHz . Ten zaručí přesný zdroj hodinového signálu, napřič teplotními výkyvy. Řídicím jádrem zařízení je MCU ATmega88V. Na desce obr. 32 se nachází jedno tlačítko, které slouží jako tvrdý reset obvodu. Po jeho zmáčknutí se smaže celá paměť FRAM a nastaví se továrně nastavený PIN 9430. Je to pojistka v případě, že by došlo k ztrátě PINU, popřípadě k resetování zařízení. Na desce se rovněž nacházejí tři indikační diody pro indikaci různých stavů zařízení. Pro datové účely je zde žlutá dioda LED. Pro indikaci stavu relé nebo serva jsou zde dvě diody zelená a červená. Červená indikuje stav kdy je topení puštěno.

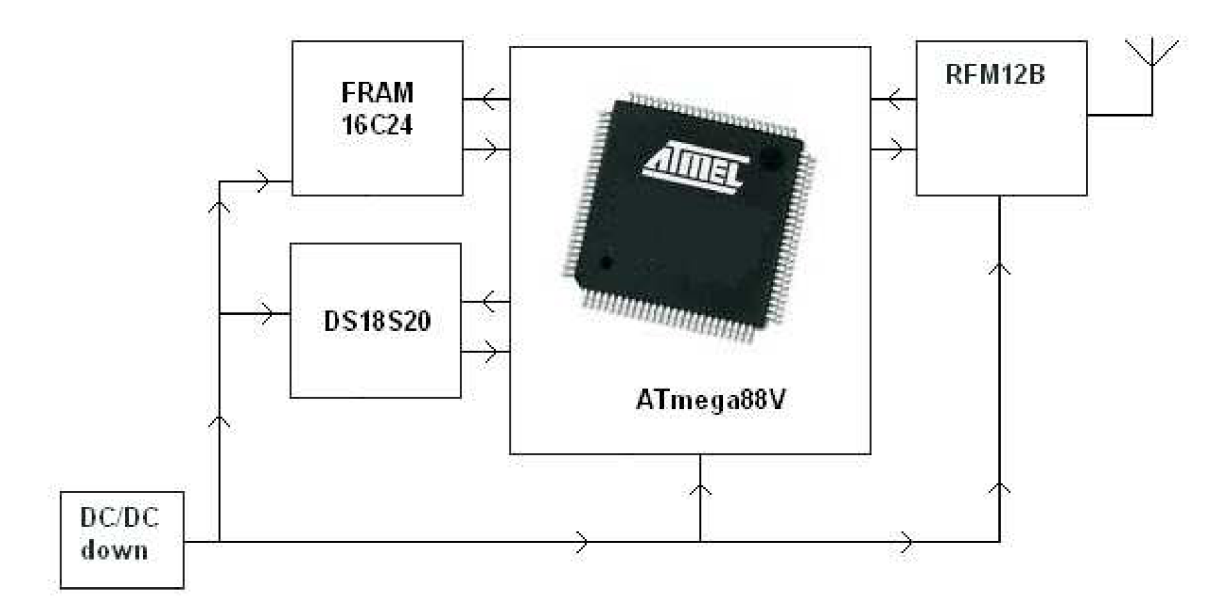

**Obr. 34:** Blokové schéma zapojení ovládací jednotky topení

Zelená pro změnu stav, kdy je topení vypnuté. Diody nesvítí permanentně, ale blikají s frekvencí asi 0,25 Hz. Tento kmitočet taky udává frekvenci, s jakou dochází k měření interní teploty. To se provádí pomoci integrovaného obvodu s označením DS18S20. Pro toto zapojení jsem zvolil pouzdro T092. Důvod proč jsem zvolil zmíněné pouzdro je, že je méně ovlivněno parazitním teplem z mateřské DPS. Blokové schéma zapojení je na obr. 34. [11]

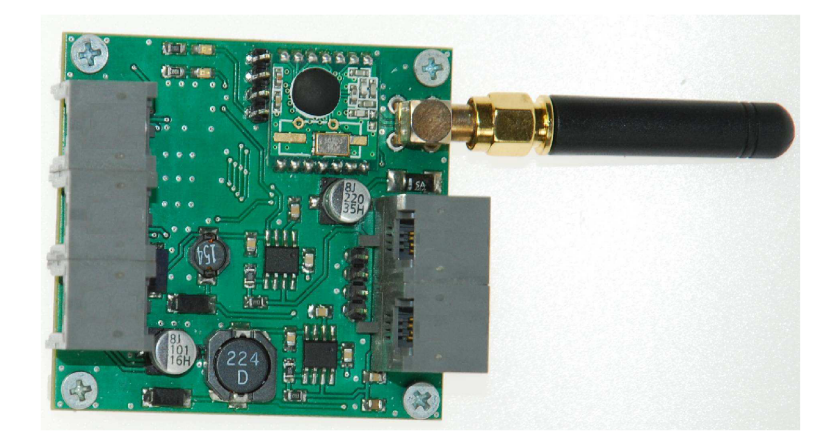

## *2.4 Řídicí jednotka stínění*

**Obr. 35:** Osazená DPS modulu stínění

Tento modul slouží pro ovládaní krokových motorů stínicí techniky. Jelikož má krokový motor značnou spotřebu v srovnání s ostatními prvky v zapojení a navíc při chodu generuje rušení, bylo potřeba toto rušení co možná nejvíce minimalizovat. Jako dobré řešení se ukázalo použití dvou nezávislých zdrojů. Zvlášť zdrojů pro krokové motory a zvlášť pro řídicí a VF obvody. U tohoto zapojení byl pro napájení motorů zvolen opět spínaný zdroj s označením MAX5035/BASA. Tento zdroj má podobné vlastnosti jako zdroj použitý v ovládací částí. Rozdíl spočívá ve velikosti výstupního proudů. Obvod MAX5033/BASA má výstupní proud omezen na 0,5 A. Zdroj MAX5035/BASA lze zatížit až do 1 A. Podobně jako tomu bylo u zdroje u ovládaní s dotekovém panelem, není potřeba dostavovat výstupní napětí ani u tohoto obvodu. Druhý zdroj, určený pro napájení řídicí a VF části obvodu byl zvolen MAX5033/AASA. Rozdíl je jenom v napájecím napětí. U této úlohy bylo, potřeba snížit napětí na 3,3 V. Důvodem bylo omezení napětí u VF modulu RFM12B. Jak bylo uvedeno, maximální napájecí napětí VF modulu je 2,2 - 3,9 V. Minimální napětí MCU bylo 2,7 V. Jako spínací prvek motorů je využit obvod L293DD. Na desce jsou použity tři tyto obvody pro každý motor jeden. Řídicí jednotkou celého obvodu je MCU řady mega MEGA16L. Jedná se o MCU s 16kB paměti FLASH. Musela tady být z důvodu nižšího napětí použita speciální varianta této řady a to varianta L. Což znamená, že obvod má snížené napájecí napětí za cenu snížení maximálního pracovního kmitočtu MCU na 8 MHz. K indikaci stavu programu jsou na desce vyvedeny tři diody LED. Na desce je již standardně umístěn VF modul, pro bezdrátovou komunikaci ze systému. Programování celé aplikace se provádí přes rozhraní JTAG. Pro připojení motorů jako i samotného napájení se využívá standardních telefonních konektorů s označením R4J4.

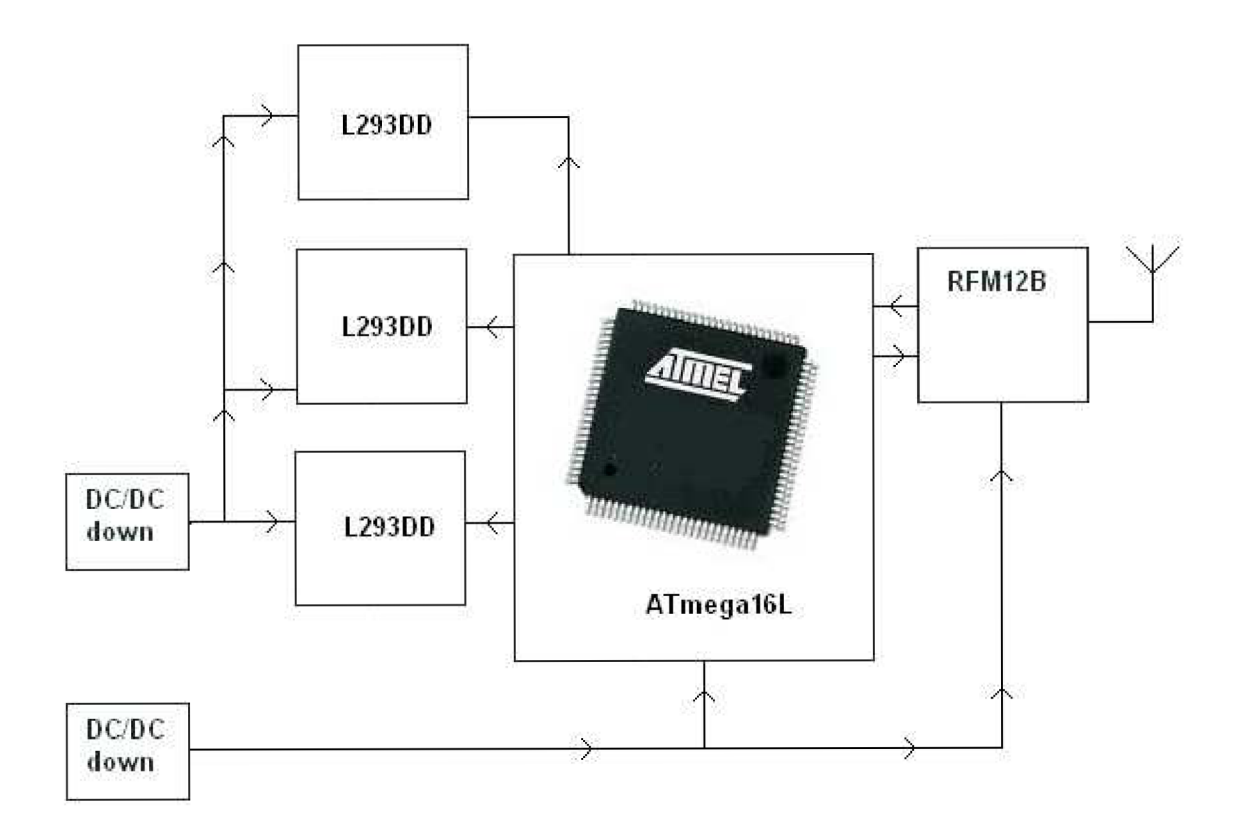

**Obr. 36:** Blokové schéma zapojení ovládací jednotky stínění

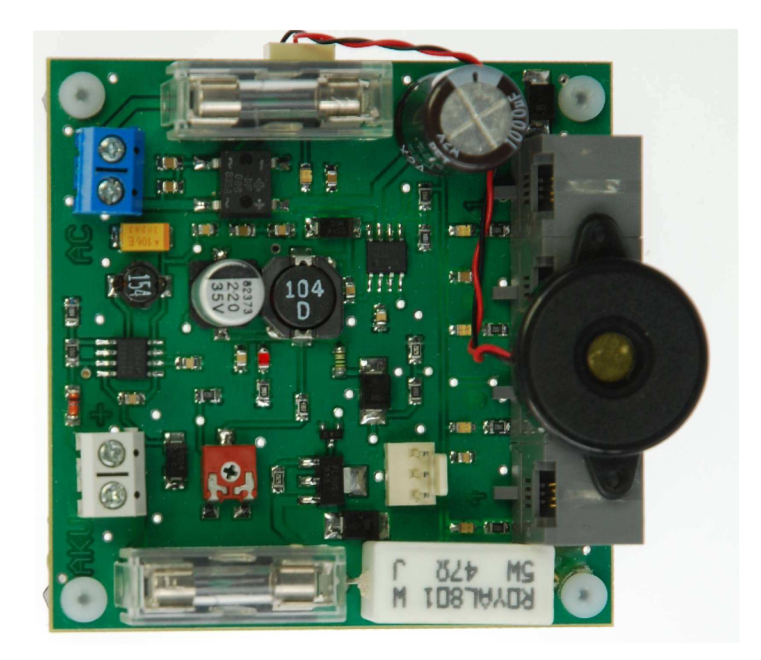

## *2.5 Jednotka záložního zdroje*

**Obr. 37:** Osazená DPS modulu záložního zdroje

V počátcích projektu se uvažovalo nad variantou napájení všech modulů pomoci integrovaných článků. S postupem času a hlubším rozborem úkolů a požadavků na jednotlivá zařízení, bylo zvoleno řešení, kde bude vhodnější vyvinout univerzální záložní zdroj pro všechny jednotky. Tato varianta má oproti variantě s integrovanými články jednu výhodu. V době, kdy je k dispozici síťové napětí je udržován akumulátor v nezatíženém nabitém stavu. Dochází pouze k udržování napětí na určité výrobcem doporučené hodnotě. V momentě výpadku napětí dojde k okamžitému přepnutí akumulátoru do stavu, kdy nahradí původní zaniklé síťové napětí. K tomuto přepnutí zdrojů napětí dochází plynule, bez toho, aby to nějak negativně ovlivnilo zařízení připojené ke zdroji. Tento záložní zdroj je oproti klasicky používaným zdrojům vynímečný tím, že je řízen vlastním MCU . Jádro systému tvoří procesor ATmegas48 firmy ATMEL. Procesor řídí hned několik funkcí. A pracuje zcela autonomně na zbytku systému. Jedná z důležitých funkcí, kterou zdroj vykonává každodenně je ověřování kvality zdroje akumulátoru. Takzvaně jeho tvrdost, tedy zdaje schopen určitou dobu držet napětí při zvýšeném odběru. K tomu aby toto ověřování bylo pravidelné je na DPS zdroje použit zdroj RTC DS3231. Ten má za úkol pouze počítat čas a v případě, že uběhne čas delší, jako 24 hodin dá pokyn MCU. Na DPS není žádný záložní akumulátor pro RTC. Bylo by to zbytečné. Obvod zde pouze plní roli jakéhosi odměřovače času. Nezáleží nám, kdy k odměřování došlo poprvé. Po uplynutí 24 hodin MCU odpojí nabíjený 12 V akumulátoru a zároveň odpojí akumulátor od výstupu zdroje. Jakmile je akumulátor odizolovaný sepne se přes unipolární tranzistor MOS zátěž.

| Název stavu                                    | Význam a indikace stavu                                               |
|------------------------------------------------|-----------------------------------------------------------------------|
| Standardní bezporuchový stav                   | Červená a zelená led svítí permanentně, bez<br>akustického doprovodu. |
| Vadný akumulátor                               | Červená i zelená LED blikají součastně +<br>akustická indikaci.       |
| Pokles napětí akumulátoru pod 9,8 V<br>podpětí | Střídavé rozsvěcování obou LED + akustická<br>indikace.               |
| Překročení napětí akumulátor 13,7 V<br>přepětí | Střídavé rozsvěcování obou LED, bez<br>akustické indikace.            |

**Tab.** 8: Seznam možných stavů záložního zdroje. [11]

Jako zátěž je použitý 47  $\Omega$  rezistor. V době sepnutí tranzistoru teče odporem proud kolem 270 mA. Tranzistor zůstává sepnutý po dobu 1 minuty. Po tuto dobu se sleduje stav napětí akumulátoru pomoci ADC vstupu MCU. Pokud by v této stanovené době došlo

k poměrnému poklusu napětí pod 11 V MCU tak to bude vyhodnoceno jako vada akumulátoru. Po zjištění jakékoli závady dochází k rozepnutí tranzistoru od zátěže a opětovnému připojení akumulátoru ke nabíjecímu zdroji a k výstupu. MCU však vzniklou poruchu začne pomoci LED diod a piezo-měniče indikovat. Tato indikace je samozřejmě určena pro obsluhu, aby závadu identifikovala a popřípadě ji odstranila. Každá závada má svůj charakteristický způsob indikace. Podle tab. 8 ji lze přesně identifikovat. Jako zdroj pro nabíjení byl zvolen spínaný zdroj MAX5033DASA. Tento obvod sice není primárně určen pro tyto účely, ale podle parametrů, které výrobce udává, ho lze pro tyto účely použít. Obvod obsahuje proudové omezení i teplotní pojistku. Pro námi zvolené výstupné napětí 13,5 V, je maximální proud ze zdroje 185 mA, tento proud je zcela postačující. Dokonce výrobcem akumulátoru přímo doporučený. Velkou část DPS zabírá zátěžový 3 W rezistor, dva pojistková pouzdra a zbytek telefonní konektory. Deska je realizovaná na dvoustranné DSP. Veškerá LED indikace kromě dvou externích LED se v případě výpadku sítě vypnou. Tento krok se provádí kvůli snížení odběru z akumulátoru. Pro připojení modulů j záložnímu zdroji slouží telefonní konektory R4J4. Dva vodiče slouží jako zemnící a třetí vodič jako kladný pól napájení. Čtvrtý vodič, slouží jako indikační vodič. Tento vodič má za běžného stavu, logickou úroveň 1. V případě, že dojde k výpadku napětí, změní se logická úroveň na vodiči z 1 na 0. Pro připojená zařízení to je impuls k tomu, aby se připravili do pohotovostního systému.

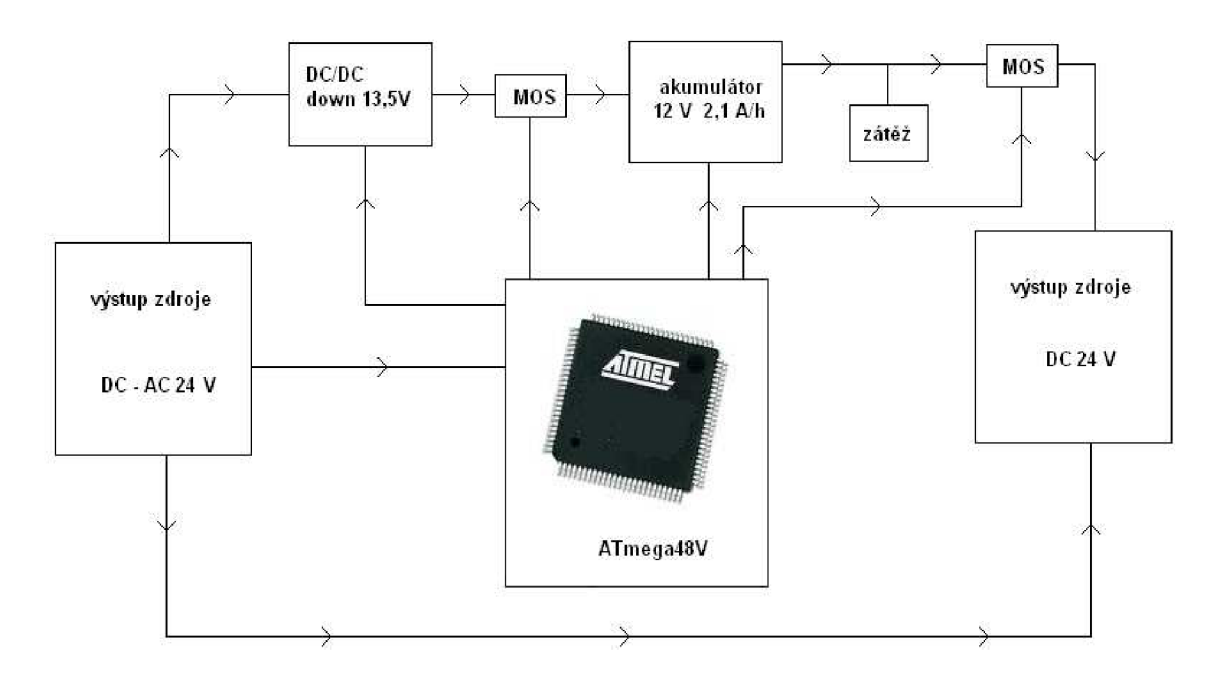

**Obr. 38:** Blokové schéma zařízení záložního zdroje

V pohotovostním režimu se důležité data ukládají místo dočasné paměti do trvalé paměti EEPROM nebo FRAM . Tím se předejde ztrátě dat. V případě, že jsou k záložnímu zdroji připojeny všechny výše zmiňované zařízení, činí odběr 76 mA. S tímto odběrem lze pomoci vestaveného akumulátoru 2,1 A/h ve zdroji celý systém napájet více než 27 hodin. V případě potřeby delšího času pro zálohování lze zdroj opatřit o akumulátor z větší kapacitou. Na obr. 38 je zobrazené hrubé blokové schéma zařízení. Na obrázku není vyznačen vlastní stabilizátor pro MCU . Jako indikace výpadku síťového napětí je zde použit optočlen. V případě výpadku optočlen vyvolá u MCU přerušení a nesleduje obsluha přerušení.

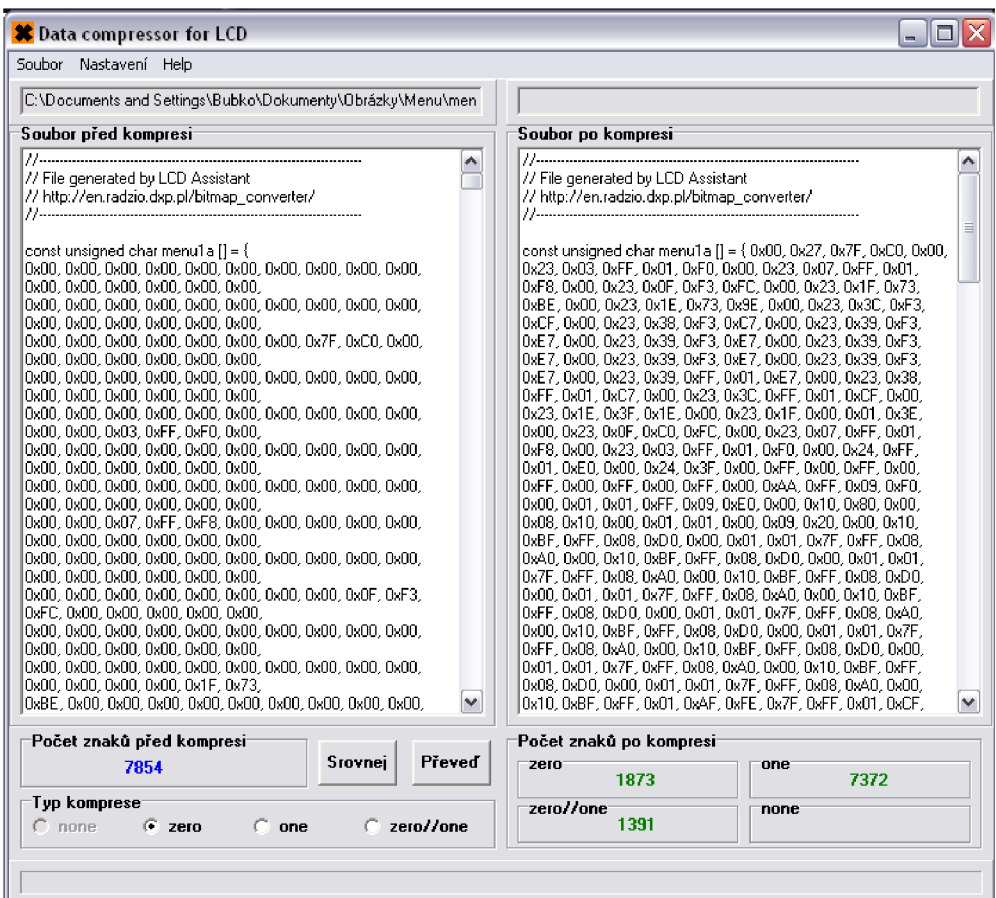

#### *2.6 Ovládací software pro kompresi dat*

**Obr.** 39: Program pro kompresi dat

Tento software byl vyvinutý, pro potřeby komprese vytvořeného souboru, po převodu obrázků do hexadecimálního tvaru. Tato potřeba vznikla v důsledku optimalizování paměti procesoru u zařízení s grafickým displejem. Program pro svoji činnost potřebuje ještě pomocný software, který provádí převod obrázku na hexadecimální tvar. Jakmile je takový soubor vytvořen, pak je možné použit tento program a provést vhodnou kompresi. Program umí tři základní komprese obr. 39. První komprese se nazývá podle anglického výrazu ZERO. V překladu to znamená nula. Tato komprese kontroluje obsah hexadecimálního souboru, a v případě, že po sobě de více než jeden byte typu 0x00 tak vypíše 0x00, a počet po sobě jdoucích takovýchto bytů. Druhá komprese, kterou lze zvolit, se jmenuje ONE. V překladu znamená jeden. Tento druh komprese funguje totožně, jako komprese ZERO. Rozdíl spočívá pouze v tom, že sledovaný parametr není 0x00 ale OxFF. Opět pokud se takovýchto bytů po sobě vyskytuje více, tak se vypíše nejprve OxFF a pak počet po sobě jdoucích bytů. Jako třetí možnost komprese je k dispozici kombinace obou předešlých kompresí ZERO/ONE. Velice často se stává, právě táto komprese nejvýhodnější. Uživatel má možnost v programu provést srovnání všech kompresí. Pokud zvolí tuto možnost, program provede program srovnání všech tří kompresí a vypíše výsledek na monitor. Uživatel si pak má možnost zvolit, kterou kompresi je, v daném případě výhodnější použít. Samozřejmě veškerá tato komprese je platná pouze pro binární černo-bílý obrázek. Uživatel taky musí v programu u následného vykreslování bitmapy provádět správné dekódování bitmapu dle použité komprese. Je proto potřeba přesně vědět, jaká komprese byla použitá. S tímto nástrojem lze snížit velikost ukládaných dat až o 60 až 70 procent. Je potřeba taky počítat s tím, že dekódovaní bitmapy s kompresy procesoru zabere, více času, než bez komprese. Ukázka jak probíhá komprese v přikladu níže. Jedná se o velice jednoduché pouze ilustrativní ukázky.

#### **Příklad různých druhů komprese:**

#### *Komprese ZERO:*

Před kompresy:

0x00 0x00 0x00 0x00 0x00 OxFF 0x00 0x00 0x00 0x00 0x00 OxFF Po kompresy:

0x00 0x05 OxFF 0x00 0x05 OxFF

Úspora paměti oproti stavu před kompresy : 50 %

#### *Komprese ONE:*

Před kompresy:

OxFF OxFF OxFF OxFF OxFF 0x00 OxFF OxFF OxFF OxFF OxFF 0x00

Po kompresy:

OxFF 0x05 0x00 OxFF 0x05 0x00

Úspora paměti oproti stavu před kompresy : 50 %

#### *Komprese ZERO/ONE:*

Před kompresy:

OxFF OxFF OxFF 0x00 0x00 0x00 OxFF OxFF OxFF 0x00 0x00 0x00

Po kompresy:

OxFF 0x03 0x00 0x03 OxFF 0x03 0x00 0x03

Úspora paměti oproti stavu před kompresy : 12 %

#### *2.7 Ovládací software pro jednotku USB - PC*

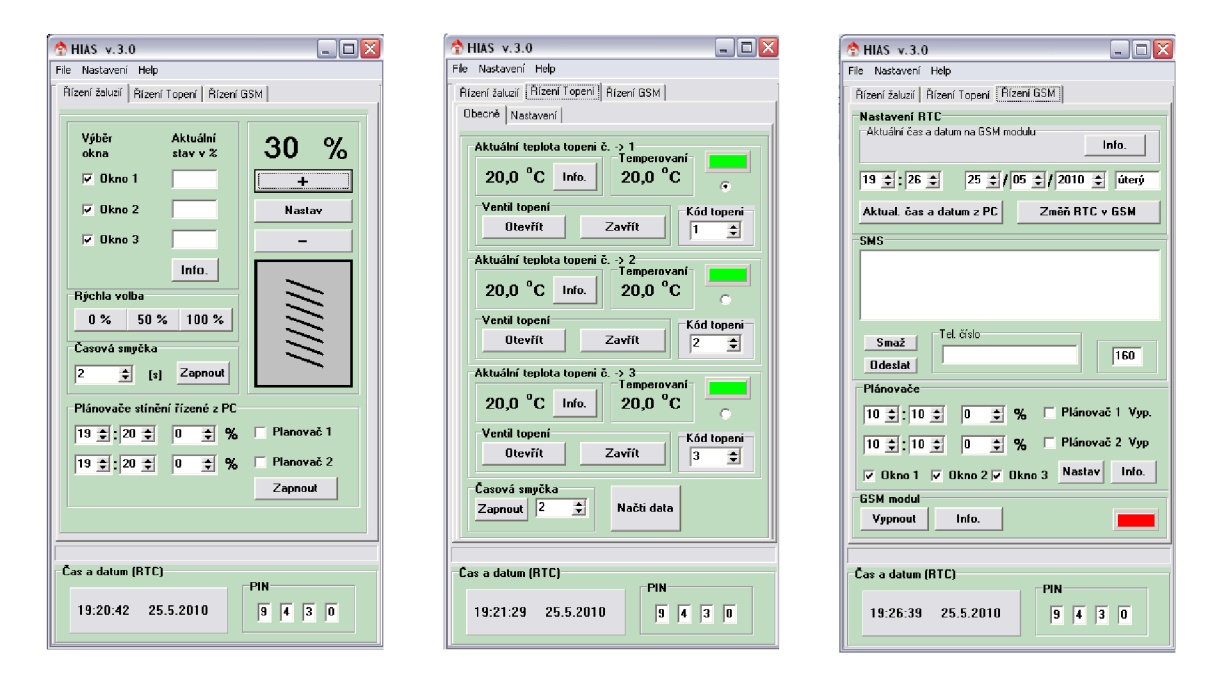

**Obr. 40:** Program pro ovládací jednotku USB-PC

Tento ovládací program byl vytvořený pro účely ovládaní systému z počítače. Pro správnou činnost programu je nutné, aby byl k počítači přes USB port připojen modul USB-PC. Jak již bylo uvedeno v kapitole 2.1 tento modul slouží jako převod dat mezi USB a bezdrátovou síti. Program umožňuje uživateli ovládat kompletně všechny funkce systému. Při spuštění programu nejprve proběhne zjištění aktuálních nastavení všech dostupných zařízení. Uživatel má samozřejmě možnost data aktualizovat. Lze si zvolit

také časový interval, v jakém mají být data aktualizována. Software umožňuje uživateli také specielně funkce, které nejde jinak provozovat. Takovou funkci je třeba odesílaní SMS prostřednictvím PC nebo nastavování parametrů termostatu. Tyto funkce z důvodu omezených paměťových možností nebylo možné integrovat do zbylých zařízení. V kapitole 0 jsem se zmiňoval o možnosti načtení paměti FRA M do paměti počítače. Tato funkce uživateli umožní názorné zobrazení změřených hodnot graficky nebo pomoci tabulky. Hodnoty lze uložit ve formátu s příponou XLS a dále je zpracovávat v programu Excel. Nebo může uživatel na grafu přímo sledovat vývoj teploty v čase, popřípadě provádět dle naměřených dat korekce v nastavení. Samozřejmostí je možnost smazání celé paměti modulu zařízení topení. Pro přístup do systému je potřeba znát přístupový PIN kód. Ten lze samozřejmě libovolně měnit. Samozřejmě pouze v případě, že známe ten aktuální. Ovládaní jako celek jsem se snažil, navrhnout intuitivně. V budoucnu není problém rozšířit ovládaní o další nabídku a nastavení. Menu je tvořeno formou záložek tak aby bylo co možno nejvíce přehledné. Samotný program zároveň obsahuje ověřování připojení modulu k USB. Aby se předešlo těmto chybám v komunikaci, tak se provádí ověřování připojení před každým datovým tokem. Lze se tím vyhnout chybám, které se operačnímu systému těžko opravují a nejčastěji vedou k jeho zřícení. Software byl napsaný v programu Delphi9. a pro komunikaci s převodníkem FTDI byla využita knihovna D2XX. Tuto knihovnu, je možné volně stáhnou na stránkách výrobce včetně instalačních souborů. Na obr. 40 je vidět tři různé okna programu, v kterých lze provádět nastavování popřípadě načítat a vyhodnocovat data z požadovaných jednotek. Podobně jako program pro kompresy dat i tento program byl vyvinut v prostředí Delphi 9.

#### **3 Závěr**

Cílem této práce bylo teoreticky analyzovat úlohu a následně taky prakticky zpracovat problematiku návrhu bezdrátového systému zařízení pracujících na bázi VF modulů RFM12B. Krok za krokem byl zde stručně uveden postup, jakým jsem danou problematiku řešil a následně i konstrukčně realizoval. Skutečnosti a závěry uvedené v této práci, vycházející hlavně z dostupné literatury a byly u zařízení i prakticky ověřeny samotnou konstrukcí. To se hlavně týká zkoušky komunikace mezi jednotlivými moduly, nebo zkoušky komunikace MCU a LCD, taky u zdroje pro dobíjení interního akumulátoru pomoci obvodu MAX1555. Stejně tak u ostatních modulů systému. Obecně se dá říct, že všechno o čem se v této práci pojednává je podloženo praktickým ověřením pokusem na funkčním prototypu zařízení.

Práce obsahuje podrobný postup práce, jakým jsem postupoval pří analýze problematiky komunikace spolu s popisem samotného řešení problému pomoci modulu RFM12B. Výsledkem této práce je funkční zařízení, jak po stránce hardwarové tak i softwarové. Hlavním cílem bylo navrhnout zařízení a obslužný software tak, aby byl jednoduchý na údržbu a řízení. Zařízení zůstává přitom otevřeno dalším inovacím, pomocí kterých, by bylo možné dosáhnout vyššího komfortu pro uživatele. Uvedeny jsou zde možnosti snímaní teploty pomoci modulu a odesílaní těchto dat do počítače k dalšímu zpracování. Touto metodou je umožněno také použití většího množství senzorů pro náročnější aplikace. Prakticky byla taky ověřena funkčnost zařízení, pro ovládané krokových motorů. Tyto prototypy byli, určeny především pro odladění zapojení, popřípadě jeho vylepšení a do budoucna budou pravděpodobně možné provést drobné změny v zapojení dle požadavků. Celé zařízení je vytvořeno za účelem skutečného využití v domácnosti, pro zvýšení komfortu bydlení uživatele

Záměr ověření funkčnosti jednotlivých části komponentů systému této práce jsem v daném rozsahu splnil. V budoucnosti bych si kladl za cíl zvětšit počet ovládaných zařízení jako i použití výkonnějšího jádra procesoru pro ovládáni především grafického displeje. Dále také zvětšení rozsahu ovládaných funkcí prostřednictvím modulu GSM a PC.

## **4 Použitá literatura**

[I] EA-DOG, dog-m.pdf, datasheet k 10 EADOGM163W, datasheet k LCD, texty 8 stran, [cit. 2010-5-5]

<http://www.lcd-module.de/pdf/doma/dog-m.pdf>

- [2] HW, webové stránky, popis principu funkce FRAM paměti, [cit. 2010-5-5] <http://hw.cz/Firemni-clanky/CIT/ART1343-Pouziti-FRAM-pameti-jakorozsireni->RAM-v-5V-systemech.html
- [3] RG320240B-BIW-V, rg320240B-biw-v.pdf, datasheet k displeji, texty 22 stran, [cit. 2010-5-5]

<http://zefiryn.tme.pl/dok/a06/rg320240B-biw-v.pdf>

- [4] RFhope, RF12B\_code.pdf, datasheet k VF modulu 33 stran, [cit. 2010-5-5] [http://www.hoperf.com/pdf/RF12B\\_code.pdf](http://www.hoperf.com/pdf/RF12B_code.pdf)
- [5] MAXIM, MAX1555.pdf, datasheet k IO MAX1555, texty 8 stran, [cit. 2010-5-5] <http://datasheets.maxim-ic.com/en/ds/MAX1551-MAX1555.pdf>
- [6] L293D, L293D.pdf, datasheet k obvodu L293D, texty 8 stran, [cit. 2010-5-5] <http://www.datasheetcatalog.org/datasheet/SGSThomsonMicroelectronics/> mXyzuxsr.pdf
- [7] Robotika, vebové stránky, popis principu funkce servomotoru, [cit. 2010-5-5] <http://robotika.cz/guide/servo/en>
- [8] ATmega32L, doc2503.pdf, datasheet k obvodu ATmega32L, texty 346 stran, [cit. 2010-5-5] [http://www.atmel.com/dyn/resources/prod\\_documents/doc2503.pdf](http://www.atmel.com/dyn/resources/prod_documents/doc2503.pdf)
- [9] DHservice, webové stránky, popis principu funkce sběrnice I2C, [cit. 2008-10-5] http://www.dhservis.cz/iic.htm
- [10] ATmegalóL, doc2466.pdf, datasheet k obvodu ATmegalóL, texty 357 stran, [cit. 2010-5-5] [http://www.atmel.com/dyn/resources/prod\\_documents/doc2466.pdf](http://www.atmel.com/dyn/resources/prod_documents/doc2466.pdf)
- [II] ATmega88V, doc2545.pdf, datasheet k obvodu ATmega88V, texty 378 stran, [cit. 2010-5-5] [http://www.atmel.com/dyn/resources/prod\\_documents/doc2545.pdf](http://www.atmel.com/dyn/resources/prod_documents/doc2545.pdf)
- [12] MXB7846, MXB7846.pdf, datasheet k obvodu MXB7846, texty 24 stran, [cit. 2010-5-5] <http://datasheets.maxim-ic.com/en/ds/MXB7846.pdf>
- [13] MAX5035, MAX5035.pdf, datasheet k obvodu MAX5035, texty 17 stran, [cit. 2010-5-5] <http://datasheets.maxim-ic.com/en/ds/MAX5035.pdf>
- [14] MAX5033, MAX5033.pdf, datasheet k obvodu MAX5033, texty 17 stran, [cit. 2010-5-5] <http://datasheets.maxim-ic.com/en/ds/MAX5033.pdf>
- [15] MAX5033, MAX5033.pdf, datasheet k obvodu MAX5033, texty 17 stran, [cit. 2010-5-5] <http://datasheets.maxim-ic.com/en/ds/MAX5033.pdf>
- [16] MAX1797, MAX1797.pdf, datasheet k obvodu MAX1797, texty 13 stran, [cit. 2010-5-5] <http://datasheets.maxim-ic.com/en/ds/MAX1797.pdf>
- [17] DS3231, DS3231.pdf, datasheet k obvodu DS3231, texty 20 stran, [cit. 2010-5-5] [http://datasheets.maxim-ic.com/en/ds/DS3231](http://datasheets.maxim-ic.com/en/ds/DS323) .pdf
- [18] DS18S20, DS18S20pdf, datasheet k obvodu DS18S20, texty 23 stran, [cit. 2010-5-5] <http://datasheets.maxim-ic.com/en/ds/DS>18S20.pdf
- [19] FM16C24A, dsh.945-002.1.pdf, datasheet k obvodu paměti FM16C24A, texty 13 stran, [cit. 2010-5-5] http://www.gme.cz/\_dokumentace/dokumenty/945/945-002/dsh.945-002.1.pdf
- [20] FT232R, dsh.959-303.1 .pdf, datasheet k obvodu převodníku FT232R, texty 29 stran, [cit. 2010-5-5] [http://www.gme.ez/\\_dokumentace/dokumenty/959/959-303/dsh.959-303.l.pdf](http://www.gme.ez/_dokumentace/dokumenty/959/959-303/dsh.959-303.l.pdf)
- [21] Princip pamětí FLASH, webové stránky, princip funkce pamětí typu FLASH [cit. 2010-5-5] <http://noel.feld.cvut.cz/vyu/scs/prezentace2003/Flash-Intel/>
- [22] SIM300D, dsh. sim300D\_HD\_V2.01 .pdf, datasheet k modulu GSM specifikace hardwaru SIM300D, texty 53 stran, [cit. 2010-5-5] [http://www.setel.cz/ftp/pdf/sim340/sim300D\\_HD\\_V2.01.pdf](http://www.setel.cz/ftp/pdf/sim340/sim300D_HD_V2.01.pdf)
- [23] SIM300D, dsh. SIM300DATC.pdf, datasheet k modulu GSM specifikace softwaru a popis AT příkazů SIM300D, texty 180 stran, [cit. 2010-5-5] <http://www.olimex.com/dev/pdf/AVR/AVR-GSM/SIM300DATC.pdf>
- [24] HW, webové stránky, popis principu funkce komunikace po sběrnici I2C, [cit. 2010-5-5] [http://hw.cz/design/i2c\\_pic/index.html](http://hw.cz/design/i2c_pic/index.html)
- [25] MAXIM, webové stránky, popis principu funkce komunikace po sběrnici 1 - wire, [cit. 2010-5-5] http ://w w w. maxim-ic. com/products/1 - wire/
- [26] Robotika, webové stránky, popis funkce krokového motoru a obrázky rozebraného částí krokového motoru, [cit. 2010-5-5] <http://robotika.cz/articles/steppers/cs>

## 5 **Seznam zkratek**

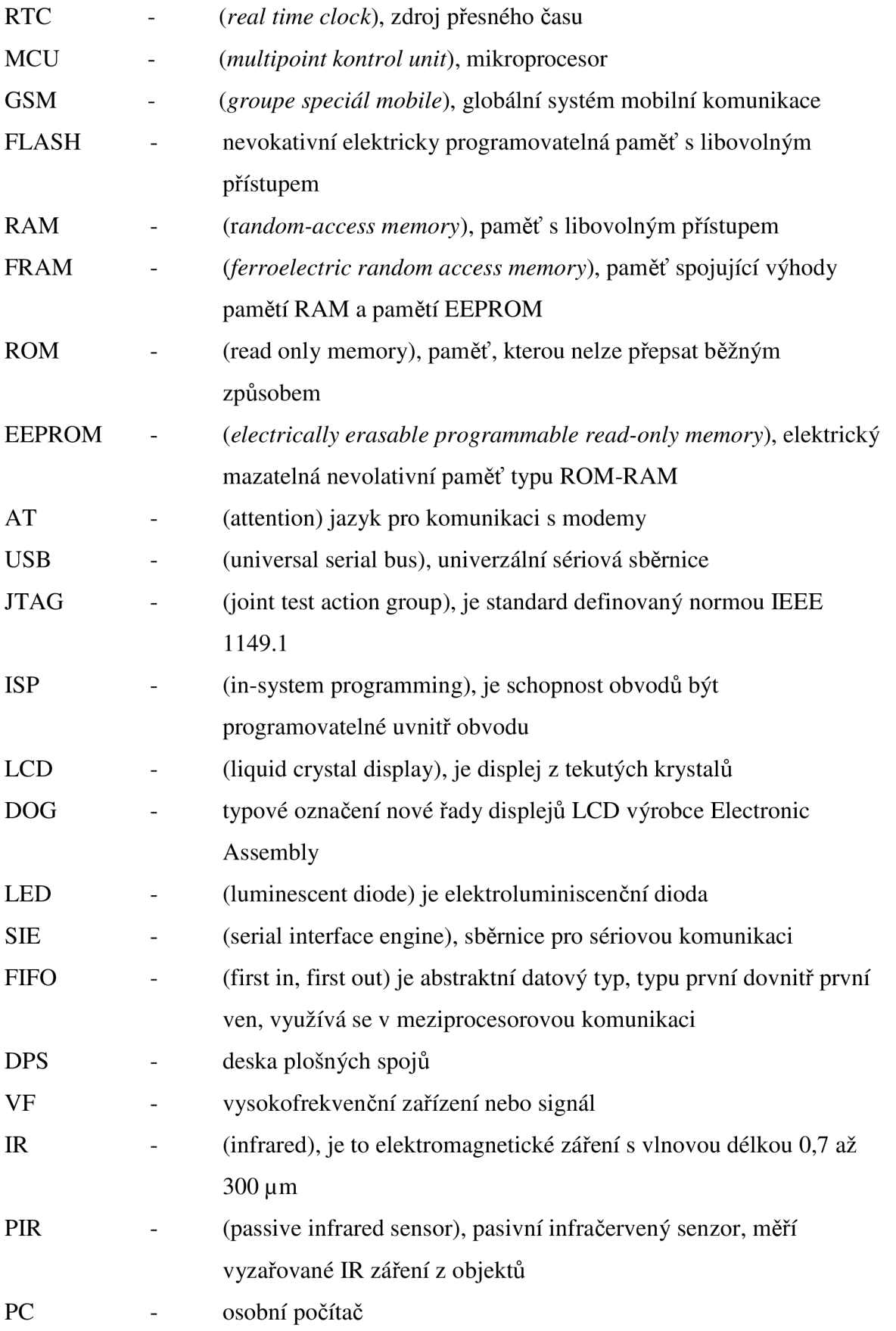

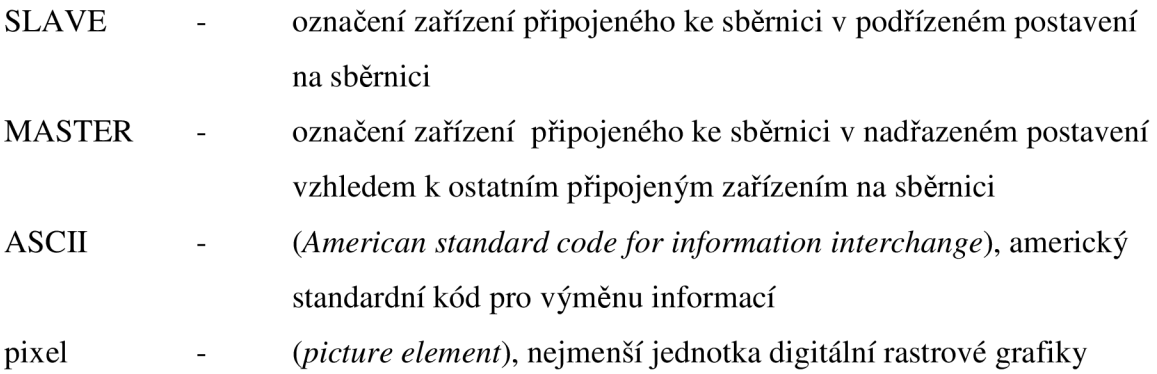

## **6 Přílohy**